## **Report on**

# **MODEL BUILDING FOR PREDICTION OF AD-CLICKS:**

# **AN ML APPROACH**

**Submitted By:**

**Shaukeen**

**Roll no: 2K18/MBA/923**

**Vishakha Anand**

**Roll no: 2K18/MBA/929**

**Under the Guidance of:**

**Dr. Deepti Aggrawal**

**Assistant Professor**

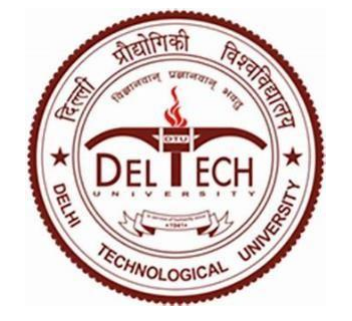

## **UNIVERSITY SCHOOL OF MANAGEMENT**

## **& ENTREPRENEURSHIP**

**Delhi Technological University**

**MAY 2020**

#### **CERTIFICATE**

This is to certify that this dissertation report titled "MODEL BUILDING FOR PREDICTION OF AD-CLICKS: AN ML APPROACH" is a bonafide work carried out by Ms. Vishakha Anand and Mr. Shaukeen of MBA- Business Analytics, 2018-20 batch, submitted to University School of Management and Entreprenuership (USME), Delhi Technological University(DTU), Vivek Vihar Phase-2, New Delhi in partial fulfillment of the requirement for the award of the degree of Masters of Business Administration in Business Analytics.

**Signature of the Head**

 **Seal of the Head**

**Place:**

**Date:"**

## **DECLARATION**

I hereby declare that the work presented in this report entitled "**MODEL BUILDING FOR PREDICTION OF AD-CLICKS: AN ML APPROACH"** in partial fulfillment of the requirements for the award of the degree of **MBA** in **Business Analytics** is submitted in the department of University School Of Management and Entrepreneurship, Delhi Technological University.

It is an authentic record of my work carried out over a period from June 2019 to July 2019 under the supervision of **Dr. Deepti Aggrawal**(Asst. Professor), Delhi Technological University(DTU).

The matter embodied in the report has not been submitted for the award of any other degree or diploma.

( Student's Signature)

#### **ACKNOWLEDGEMENT**

We, Shaukeen and Vishakha Anand (MBA-Business Analytics) would like to convey our gratitude to the Management, Director, Dean and Career Development Center of Delhi Technological University (Formerly DCE), Delhi.

We have completed our projects based on predictive analytics. We would like to express our sincere gratitude to my Dr. Deepti Aggrawal, Asst Professor for providing her invaluable guidance, comments and suggestions throughout the course of the project. We would specially thank her for constantly motivating us to work harder.

We would like to thank Mr. Rajesh Rohilla, Head of Training & Placements (DTU), for giving us the opportunity to work on this Project namely, MODEL BUILDING FOR PREDICTION OF AD-CLICKS: AN ML APPROACH.

We extend my warm gratitude and regards to everyone who helped us during my project.

### **Executive Summary**

Machine Learning has now variety of applications in real world whether it is for predictive analysis or automating things or decision making for business purpose.

We have done a project which is a Machine Learning approach. This project is about predicting the ad click rate of a customer, based on certain features. We found this problem interesting and therefore made a Machine Learning model to predict the Ad click.

This model we have made can be made on different platforms such as SPSS, R, Excel, python etc. We have chosen SPSS and Excel.

In this project, we worked on an advertising dataset, indicating whether or not a particular internet user has clicked on an Advertisement.

The goal is to predict if a user would click on an advertisement based on the features of the user. We are using a training dataset to find the logic that will be applied on the Test dataset to find the result.

We are using two models namely Logistic Regression and Random forest model to predict whether the user will click on the Ad or not. At then we will produce a confusion matrix to analyze how accurate was the prediction that was made on the basis of these two models.

## **TABLE OF CONTENTS**

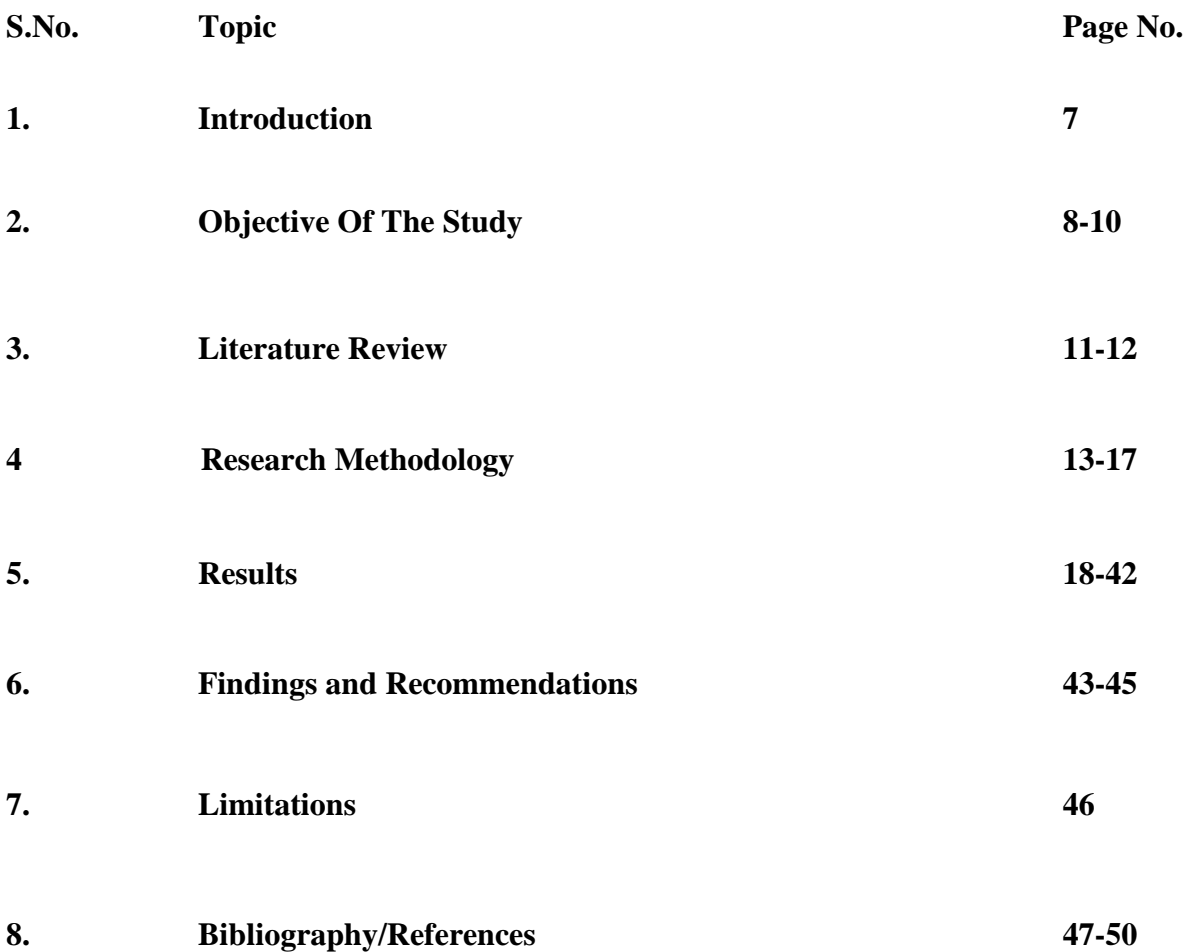

#### **INTRODUCTION**

Since the advent of technology in several sectors, the internet has been developing rapidly. With internet came applications, and with it new companies. Now because so many companies have come into existence there's a never ending competition between them. Advertising for their products online is the step that they choose to publicize themselves. Advertisement is an important factor, by analyzing the click-through rate companies can figure out the popularity of their ads. Thus, clicks can make companies or break them.

In this project what we have done is, we have made a machine learning model to help us predict whether a person will click on the intended ad or not. We have a training dataset that contains the output as 0 or 1, which means if the value is 0: the person will not click on the ad, and if 1: person will click on the ad. We will use this training dataset containing outputs to define logic.

This logic will then be applied to the test data to find out the output for the data as it was for the training data. It will help predict whether the person will click on the ad or not, after being trained on a particular data.

Two Machine Learning Models are to be used in this prediction of clicks on ads, Logistic Regression(For logical outputs, 0 and 1) and Random Forest model to make one decision tree for every independent variable available and find the maximum occurring output and considering it as the final output.

We have selected these two prediction models after analyzing the visualization of the data since these are the most appropriate models for the available data in the dataset.

#### **Why Ad click is important?**

If a company knows the Click Through Rate(CTR) of digital advertising they can easily identify whether spending their money is worth or not.

If a CTR is higher, specific ad or company is more relevant to the customer whereas lower CTR represents the ad may is not relevant enough for the customer. To find out the relevance of an ad, analyses of data is important. Analyzing whether the customer is clicking on the ad or website shows the relevance of it to the customer.

Finding out CTR of a particular website can help the website to distinguish the best features. Once the company knows its best features they can provide maximum value to the customer. If customer finds value in the content of the website, He will come back to it again and again. Eventually profiting the company itself, which is essentially the main goal of a company.

## **Objective**

#### **Overview:**

#### **SPSS-**

The whole project is divided into 6 steps :

- 1. Loading Data set
- 2. Defining Variables
- 3. Exploratory Analysis
- 4. Data Cleaning
- 5. Descriptive Analysis
- 6. Training the Machine Learning Model
- 7. Testing Model Accuracy

#### **Step 1: Loading Data set**

To apply predictive analytics we first need to load the data into the software, so that we can apply Data Visualization techniques and Machine Learning models to that data.

#### **Step 2: Defining Variables**

**Defining variables** used in prediction is an important factor in SPSS. There are certain categories such as Categorical data, Nominal data, Ordinal data, scaled data, interval data etc.

**Decimal Value** setting is done to define how many decimal values will be counted in the input data and output data.

**Labeling Data** is done to represent the logical definition of the data i.e**. 1**- clicked on ad and **0**- not clicked on Ad

**Type of data** is defined as Numeric or Non-Numeric data. We have mainly considered numeric data in the prediction.

### **Step 3: Exploratory Analysis**

Through exploratory data analysis we prepare certain graphs and plots from the data that help us with the understanding of the data and thus choose suitable Machine Learning Model.

Advantage of using such graphs and plots is that they help us find out the relation between different variables. We have made scatter plots, histograms and graphs based on the data.

### **Step 4: Data Cleaning**

To get more accurate results we need to remove the unwanted data from the dataset.

Removing unwanted variables from the dataset and replacing the missing values with average values to help us get more accurate results and escape erroneous outputs.

## **Step 5: Descriptive Analysis**

In this analysis we have used certain techniques to find out mean, median, mode, standard deviation, variance, ANOVA, skewness, kurtosis, regression, and correlation.

## **Step 6: Training the Machine Learning Model**

There are two categories in output data:

- 1. User will on the ad (1) or
- 2. User will not click on the ad (0)

It means that it is a classification problem. Visualization of the data gave us an insight that there are some boundaries that can be used as the basis of selecting the Machine Learning model. Here we have decided on the basis of the visualization and other data analysis techniques that we can use Logistic regression and Random Forest model. These will be explained later at length.

## **Step 7: Checking Model accuracy**

Final step is to check the accuracy of the Machine Learning model that we have created for ad click prediction. This will help us analyze out of all the methods we have used which one will give maximum accuracy, since prediction is based on accuracy itself. Since we have used logistic regression and random forest model, we have found out the results and compared them both.

For checking overall accuracy of the model we have prepared a confusion matrix for comparing training and test output accuracy. This will further help us decide whether the prediction model used is providing us appropriate results or not.

## **EXCEL-**

The whole project is divided into 6 steps :

- 1. Load Data set
- 2. Data Cleaning
- 3. Train Test Split
- 4. Training the Model
- 5. Testing the model accuracy

### **Step 1: Loading Data set**

To apply predictive analytics we first need to load the data into the software, so that we can apply Data Visualization techniques and Machine Learning models to that data.

### **Step 2: Data Cleaning**

To get more accurate results we need to remove the unwanted data from the dataset.

Removing unwanted variables from the dataset and replacing the missing values with average values to help us get more accurate results and escape erroneous outputs.

We are considering only 4 independent variables and 1 dependent variable for this analysis. Representation of data should be in the way that the 1 dependent variable is placed at the rightmost column of the dataset, only independent variables are to be placed on the left columns. This is because we want the output to be represented in the similar way, on the rightmost column.

## **Step 4: Training and Test Dataset**

Training and Test are used to train the Machine Learning model while Training is used as input for making predictions which will be then validated with the Test values.

### **Step 5: Training the Machine Learning Model**

There are two categories in output data:

- 1. User will on the ad (1) or
- 2. User will not click on the ad (0)

We have decided on the basis of the visualization and other data analysis techniques that we can use Logistic regression and Random Forest model. We also set a threshold value for logistic regression as 0.5.

Also we do not need to assume outputs while working on excel just training the machine would work well in predicting the outputs.

### **Step 7: Checking Model accuracy**

Final step is to check the accuracy of the Machine Learning model that we have created for ad click prediction. This will help us analyze out of all the methods we have used which one will give maximum accuracy, since prediction is based on accuracy itself. We have used logistic regression and random forest model, we have found out the results and compared them both.

For checking overall accuracy of the model we have prepared a confusion matrix for comparing training and test output accuracy. This will further help us decide whether the prediction model used is providing us appropriate results or not.

## **Literature Review**

In this project, we have worked on an advertising dataset, showing whether a particular internet user has clicked on an Advertisement or not.

The goal is to predict if a user would click on an advertisement based on the data given in the dataset. Few assumptions made as a part of this project are:

- 1. Users taken into consideration are between the age group of 19 to 61.
- 2. There is almost equal ratio of male and female internet users.
- 3. The ad topic is limited to what is given in the dataset.

#### **Challenges Faced:**

A few challenges that we faced while working on this project:

1. There is very less publicly available data set for ad click.

2. New online ads that are coming up are not targeted to a particular set of users, using our prediction model will best work with a particular set of data.

### **Data Set**

The variables consisted in the dataset:

- Daily Time Spent on Site
- Age
- Area Income
- $\bullet$  City
- Male
- Ad Topic Line
- Daily Internet Usage
- Country

## **Cleaning and Approaches**

Some factors do not really influence the output, so we do not consider those factors while applying the algorithms. These factors are City, Ad Topic line and Country. Gender is also not a considerable variable in the regression approach since there are far more defining factors to be considered.

## **Logistic Regression**

.

Why have we used Logistic Regression?

Logistic Regression is a fairly easy algorithm as well as easy to train. So we have started with this algorithm. Also the main factor is that the output that is already there in the data is in logical form i.e. 0 and 1. Therefore using logistic regression will give output for the data in the form of 0 and 1 itself.

We have also set the threshold value as 0.5. In SPSS we have used Chaid growing method for making decision trees.

## **Random Forest**

Why have we used Random Forest?

Random Forest are very flexible, easy to understand, and easy to debug. Random forest works on variable screening, where based on every independent variable we make a decision tree to predict the output through every variable considered.

For example, we predict the Click on Ad with factors such as age, time spent online, daily internet usage and income of the person.

Now, when the decision trees are prepared using all the variables we consider the output value for all those decision trees and we select the maximum occurring output as the final output of the prediction. Therefore we figure out that nonlinear relationships between variables do not affect the performance of the decision tree and further the Random Forest algorithm.

### **RESEARCH METHODOLOGIES AND TECHNIQUES**

In this project what we have done is, we have made a machine learning model to help us predict whether a person will click on the intended ad or not. We have a training dataset that contains the output as 0 or 1, which means if the value is 0: the person will not click on the ad, and if 1: person will click on the ad. We will use this training dataset containing outputs to define logic.

This logic will then be applied to the test data to find out the output for the data as it was for the training data. It will help predict whether the person will click on the ad or not, after being trained on a particular data.

The results are influenced by the logic that has been created so if the training data trains the machine to call black red, red white and white black, then it will also do the same with the test data. Meaning- the machine will act according to the training data even if it is a wrong logic. That is an important factor to be kept in mind.

Now, we are using SPSS platform to carry out our project. First step is logistic regression. We use logistic regression when we want outputs in the form of 0 and 1 (logical outputs).

Another algorithm used is Random Forest, this is used when there are multiple independent variables and a decision tree is made on the basis of all those variables. This algorithm takes the maximum time occurring output as the final output. Therefore the erroneous variables and data can be exempted.

We have used two algorithms for analysis and prediction

- i) Logistic Regression,
- ii) Random Forest,

#### **Logistic Regression**

Logistic Regression is used for regression analysis when the classification is binary. To predict whether a person clicked on an ad or not, that is either 1 or 0, logistic regression was considered.

We have used Logistic regression because we had the output results as  $0$  (not clicked on ad) and 1(clicked on ad).

Logistic Regression finds out the relationship between dependent(to be predicted) and multiple independent variables(given features) by estimating probabilities in the logistic function.

These probabilities are converted to binary values for easy prediction, which is performed by logistic function. Since our data required logistic prediction (clicked-1, or not- 0), this is the most appropriate method to be used for it. This Logistic Function is an S shaped curve

that can take any real valued number and map it between the range of 0 and 1. These values then are consolidated to either 0 or 1, where threshold is considered 0.5.

#### **Random Forest**

Random forest works on variable screening, where based on every independent variable we make a decision tree to predict the output through every variable considered. Therefore it consists of a very large number of individual decision trees. Every decision tree in the random forest gives an output prediction and the class with maximum votes is considered as the model's prediction output.

If there are multiple uncorrelated decision trees working together then the accuracy will be more and the errors would be less since it's not just dependent on one single data, but a bunch of data. So the individual errors will not affect the consolidated data. Since some decision trees might give wrong outputs and some would give correct prediction output so the tree would move in the correct direction.

The prerequisites for a well performing Random Forest Model are:

- 1. There needs to be some actual logic in the data so that models built using those features do better than random guessing.
- 2. The predictions (and therefore the errors) made by the individual trees need to have low correlations with each other.

### **Null Hypothesis**

The null hypothesis (H0) generally states the currently accepted fact. It is formulated in such a way that two measured values have no relation with each other. The alternative hypothesis, H1, states that there is in fact a relation between the two values. Rejecting or disproving the null hypothesis gives support to the belief that there is a relation between the two values.

Here CTR is predicted using the assumption that the human features such as Daily Time Spent on Website, Income, Age, Daily Internet Usage, and Gender rely on one and another.

#### **Data Sets Used-**

We have taken two datasets-

1. **Training dataset:** The dataset in which the output has been mentioned therefore we can deduce logic from that dataset. We apply logistic regression considering a null hypothesis to find out the logic which will be further applied is using the prediction for test dataset.

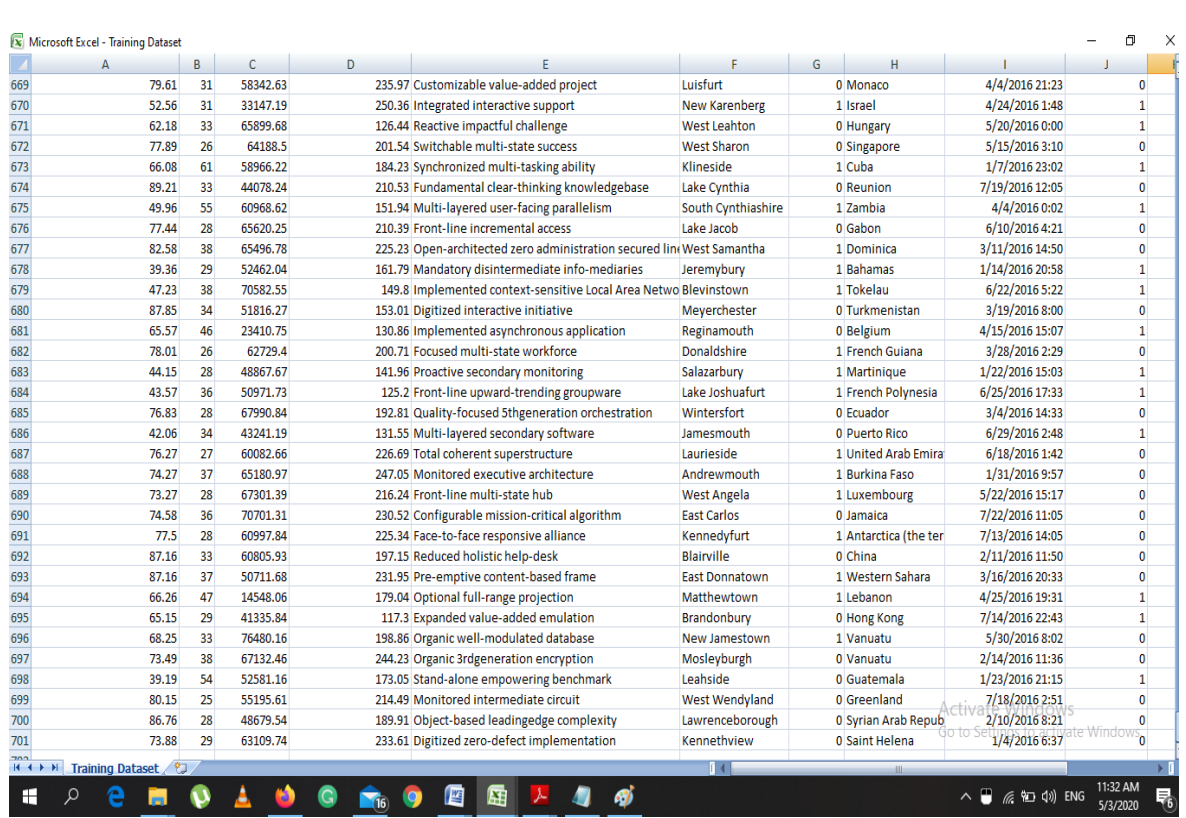

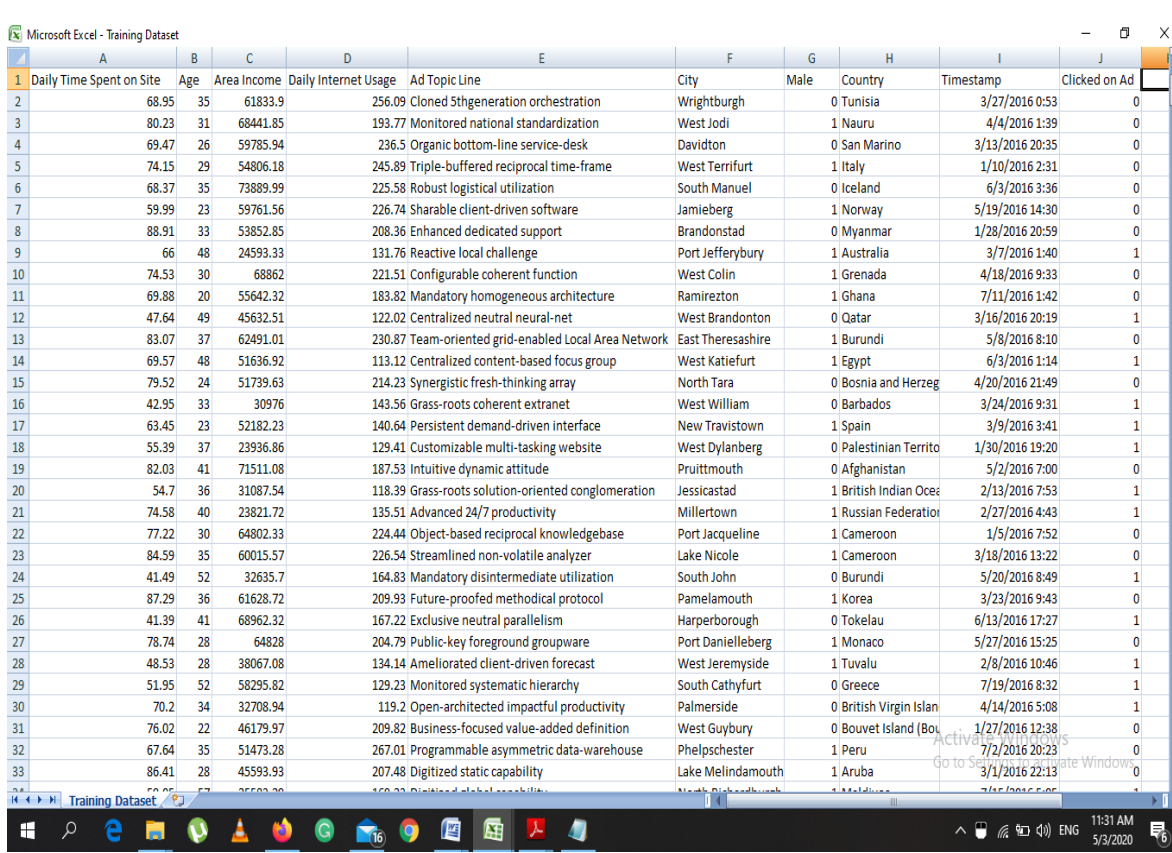

**2. Test Data-** This is the data on which the prediction has to be performed. After deducing the logic from the training data we apply this logic to test data to find out the results and the sccuracy of the logic that is applied to the dataset.

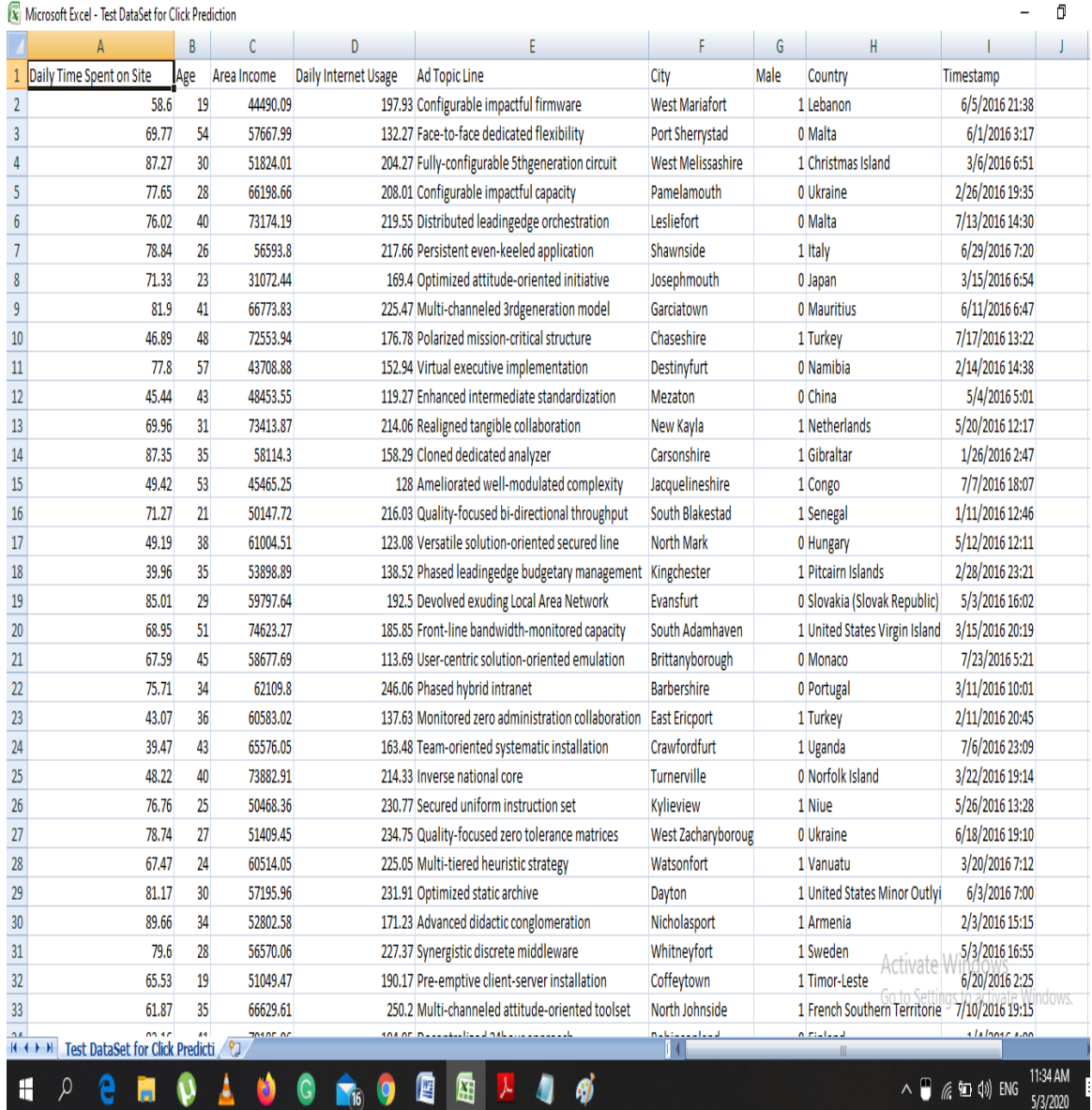

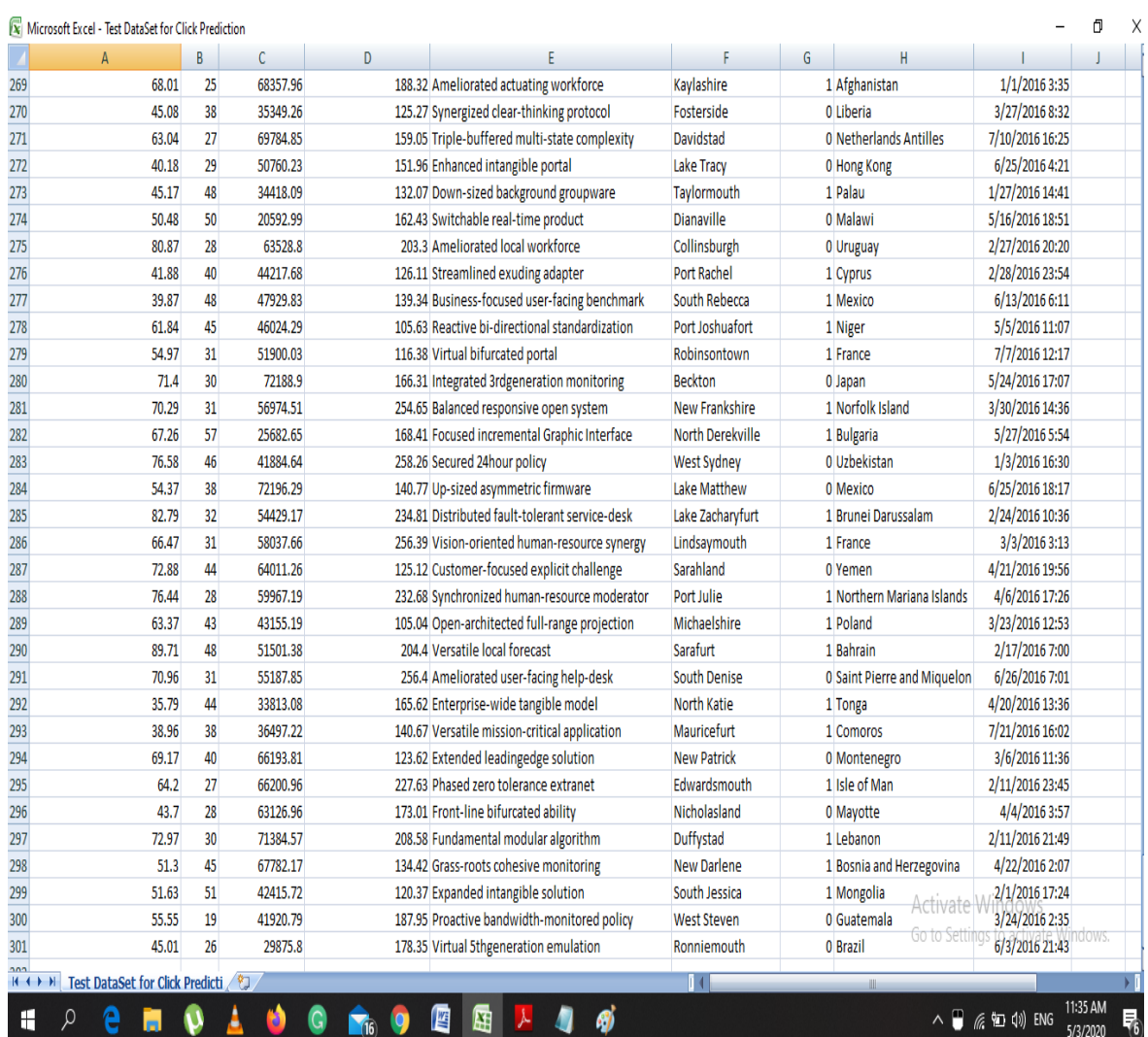

## **RESULTS**

## **Analysis of Variables:-**

## **Frequencies:-**

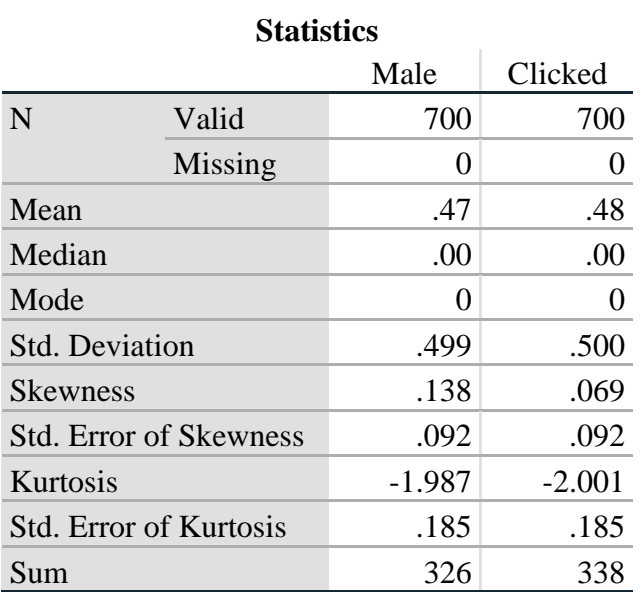

## **Frequency Table**

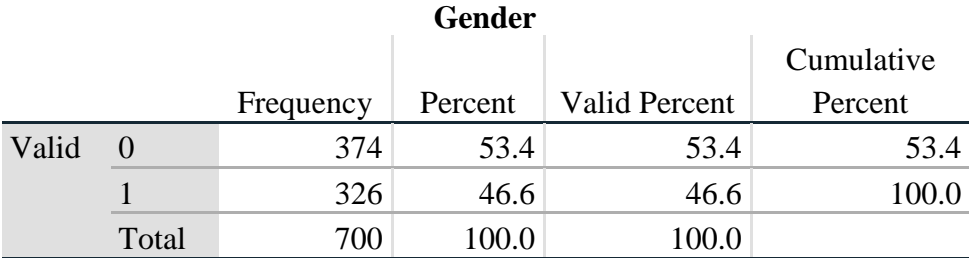

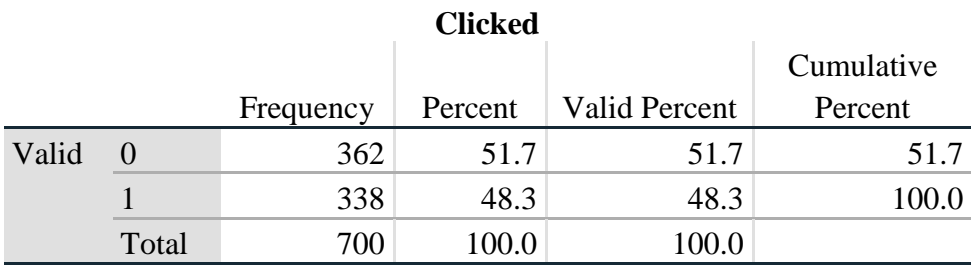

## **Bar Chart**

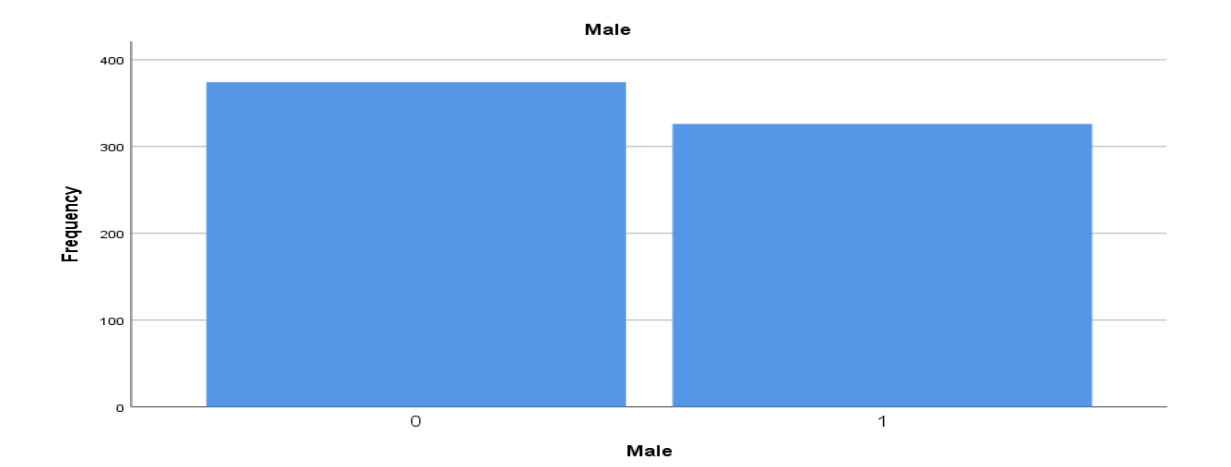

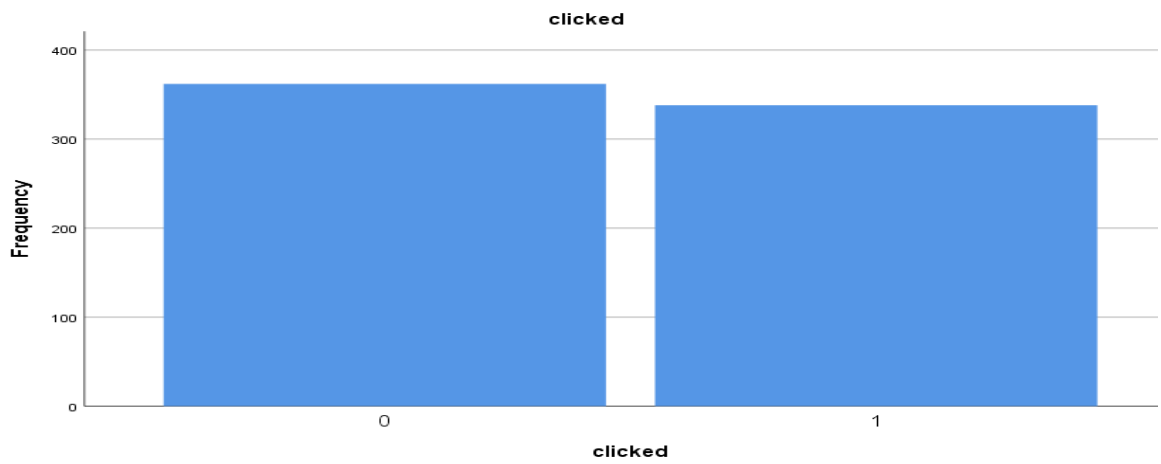

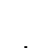

## **Regression**

## **Descriptive Statistics**

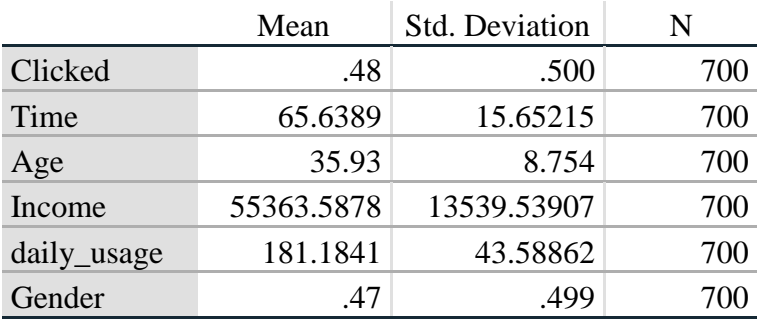

## **Model Summary**

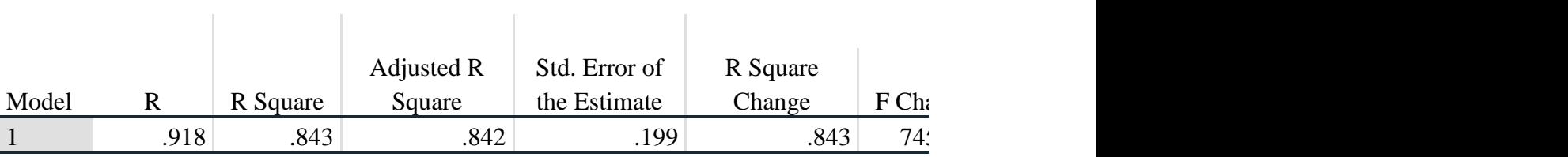

 $\sim$  1.

a. Predictors: (Constant), gender, time, income, Age, daily\_usage

b. Dependent Variable: clicked

### **ANOVA**

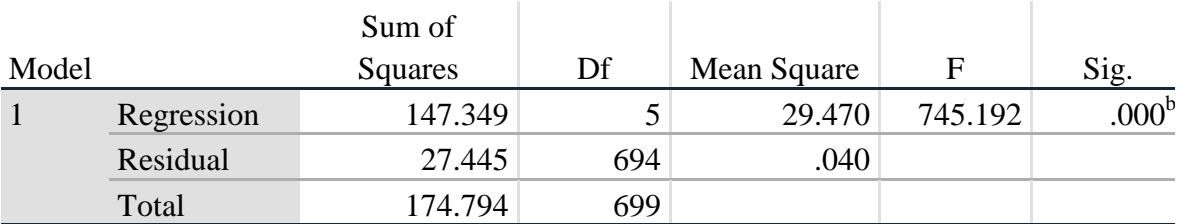

a. Dependent Variable: clicked

b. Predictors: (Constant), gender, time, income, Age, daily\_usage

## **Coefficient Correlations**

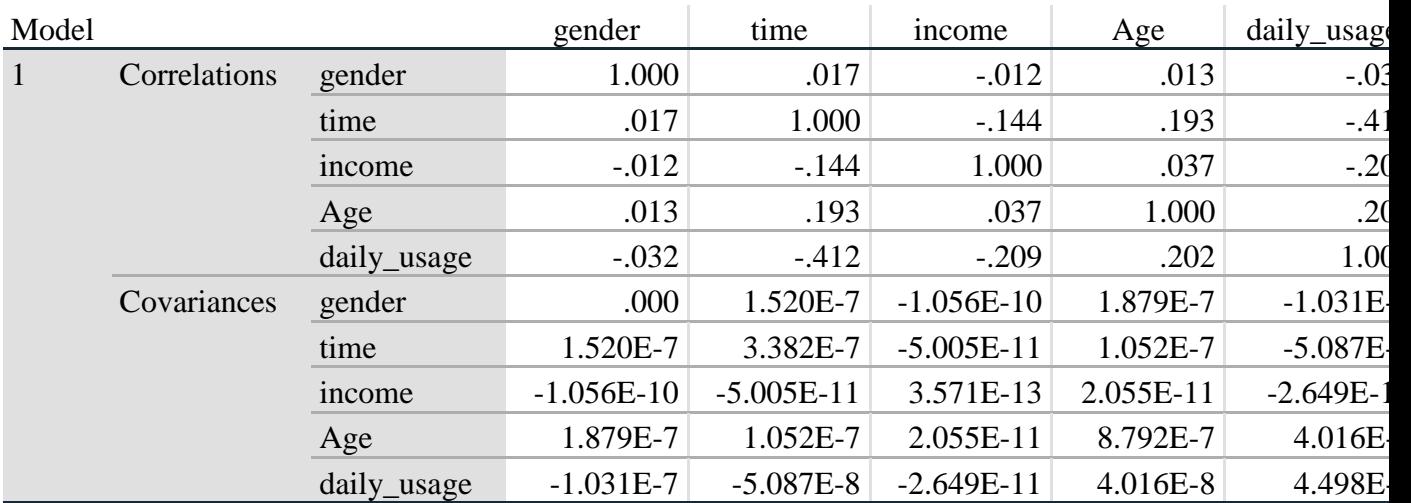

a. Dependent Variable: clicked

## **Charts**

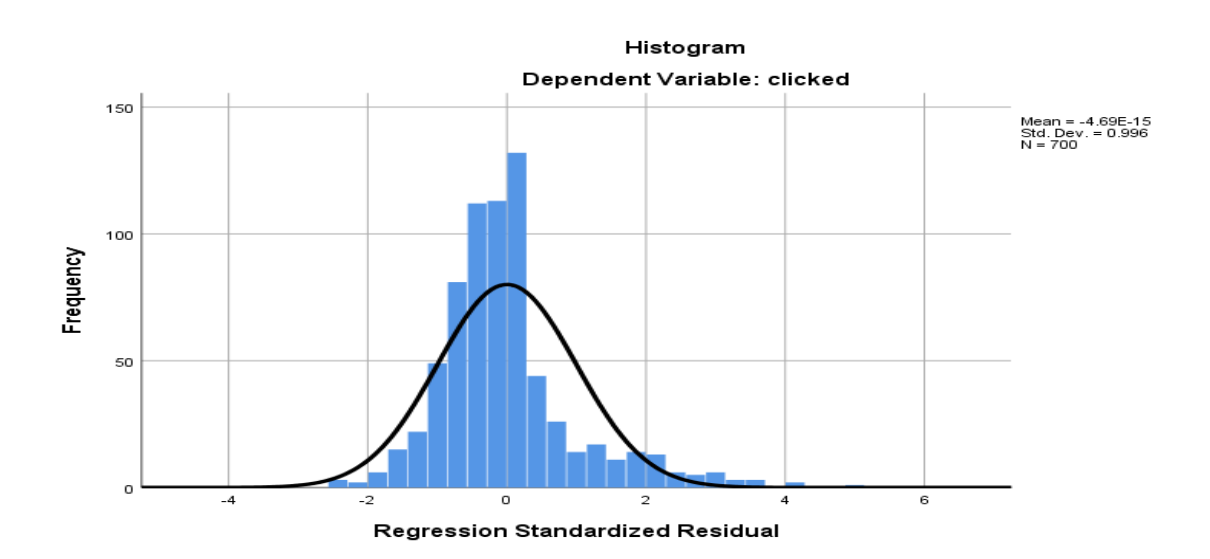

## **Graphs:-**

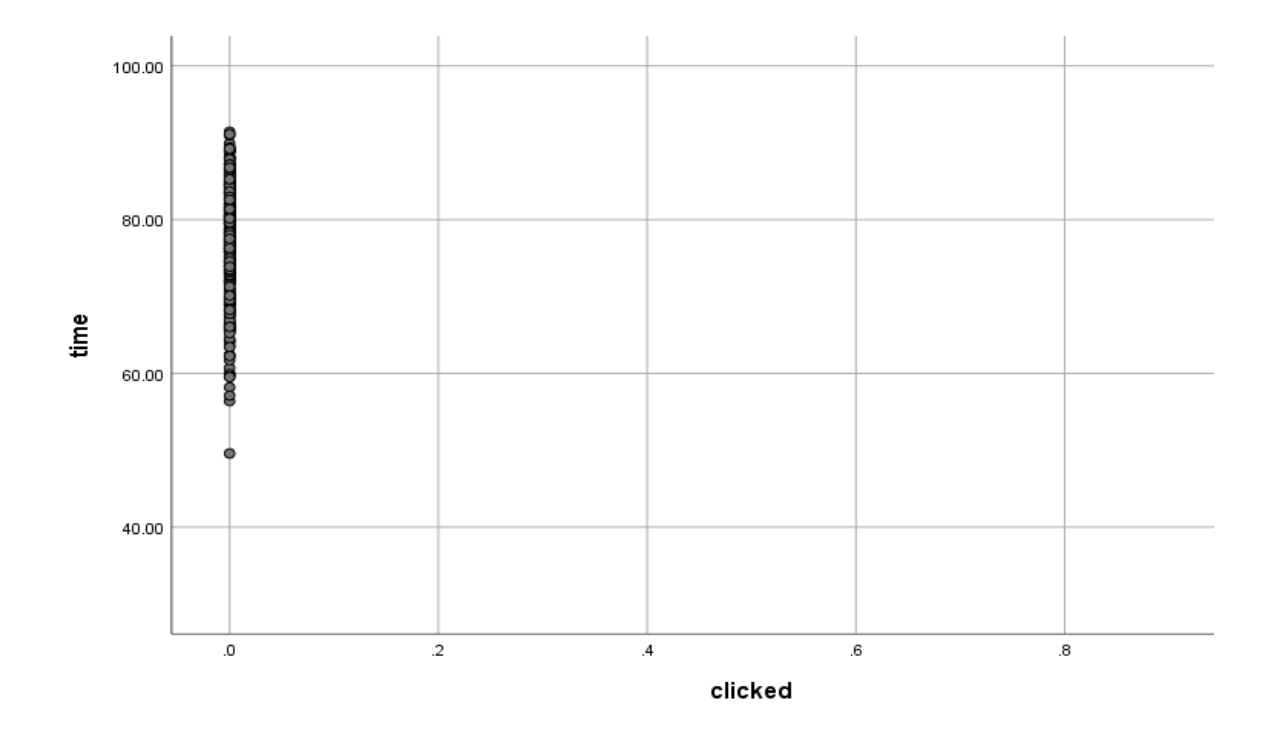

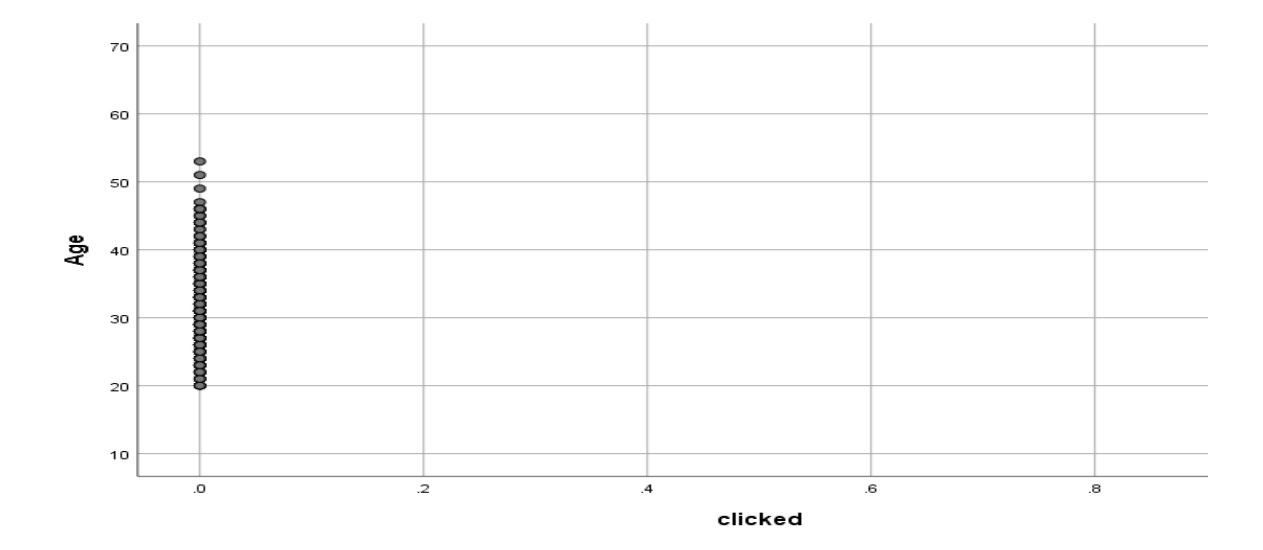

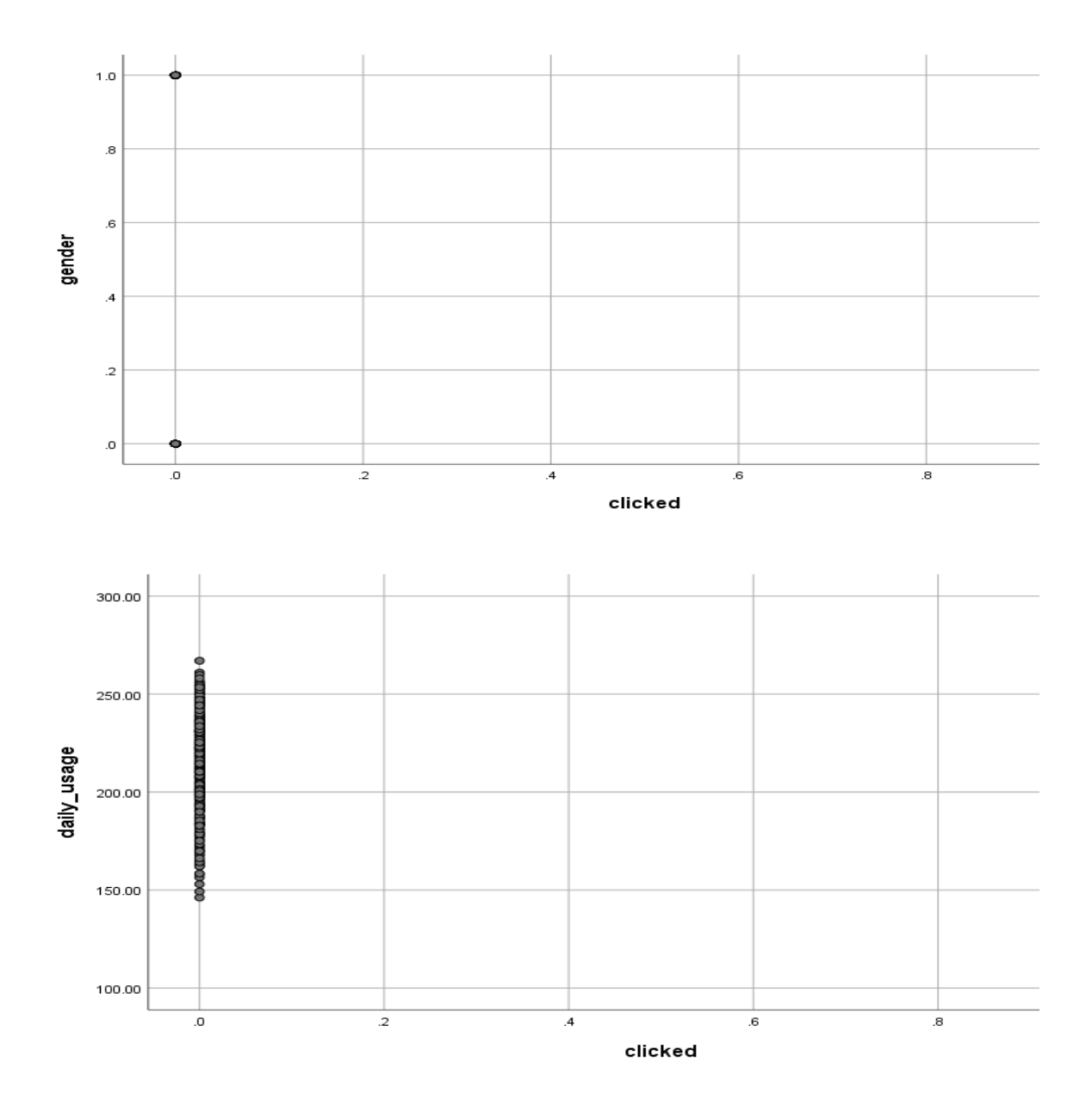

## **Outputs using SPSS:-**

**1. Logistic Regression-**

## **Classification Table**

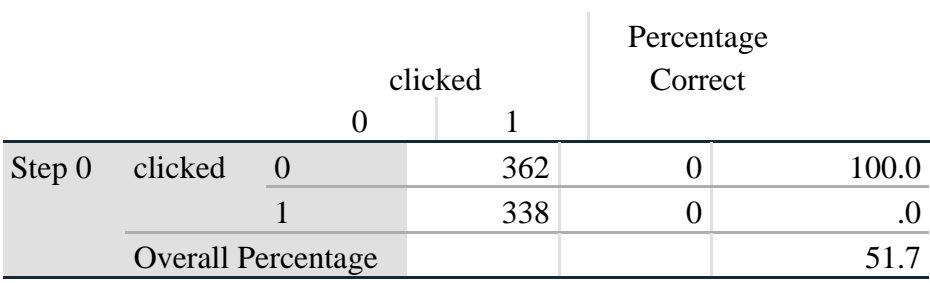

## **Omnibus Tests of Model Coefficients**

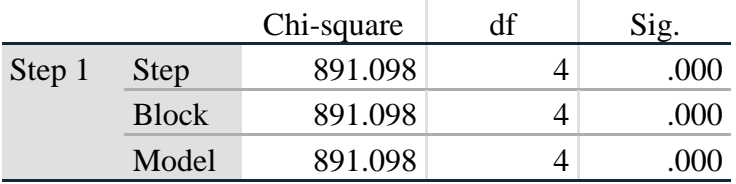

## **Model Summary**

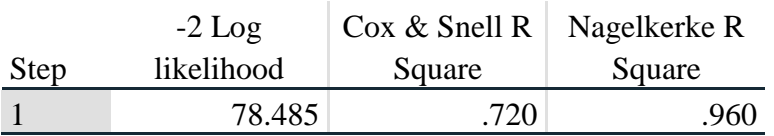

## **Classification Table**

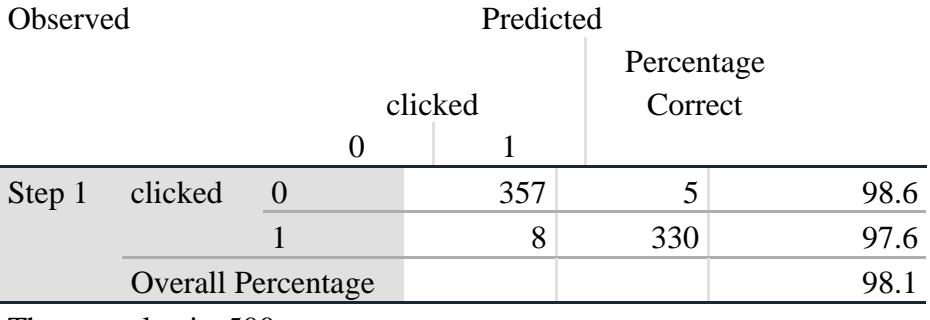

The cut value is .500

## **Variables in the Equation**

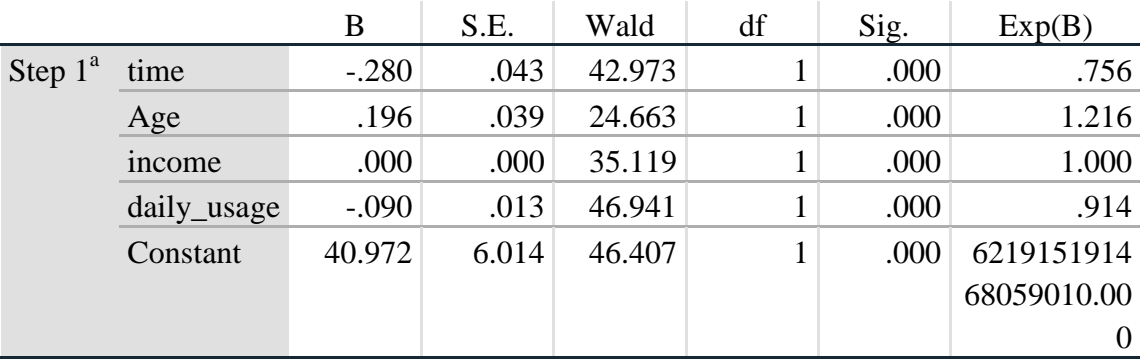

## **Case Processing Summary**

.

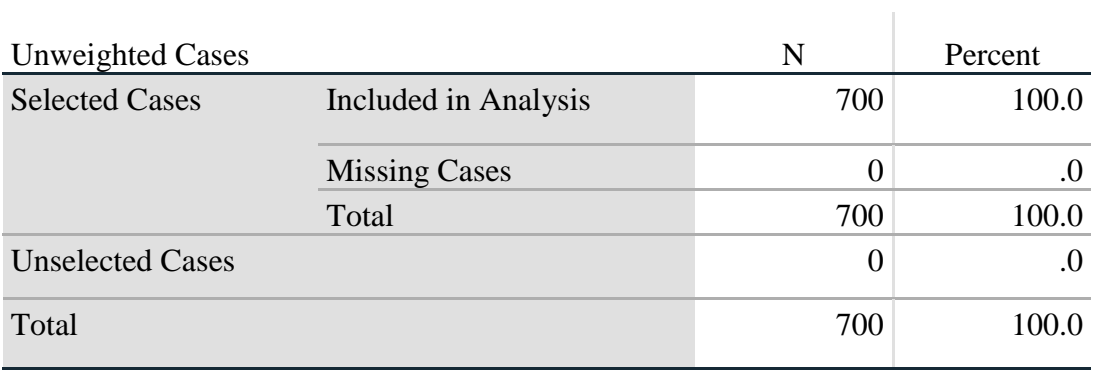

## **Variables not in the Equation**

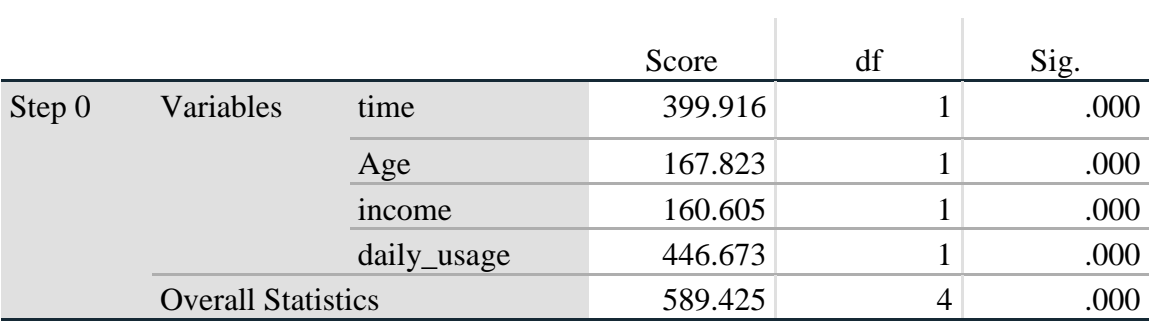

## **Test Data:-**

## **Case Processing Summary**

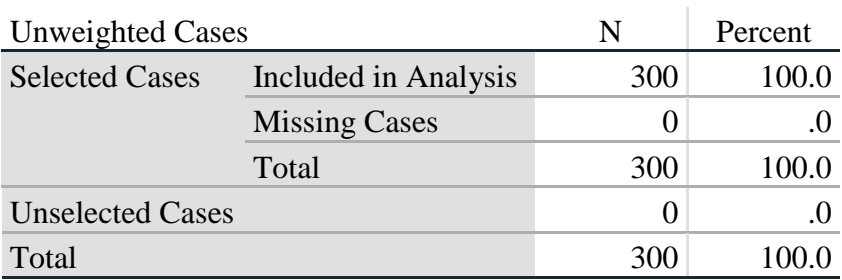

## **Classification Table**

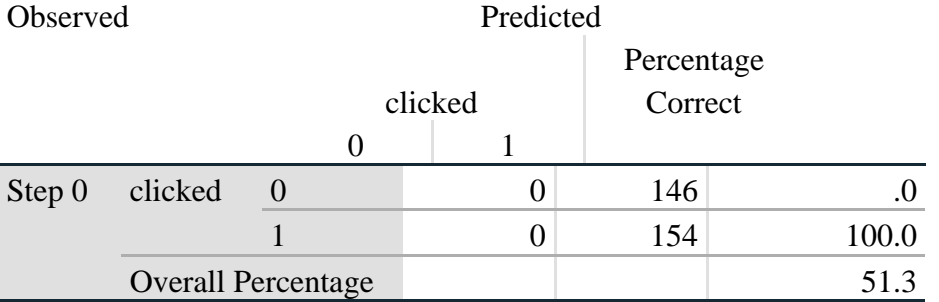

a. Constant is included in the model.

b. The cut value is .500

## **Variables in the Equation**

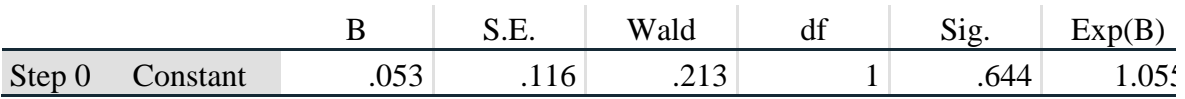

## **Variables not in the Equation**

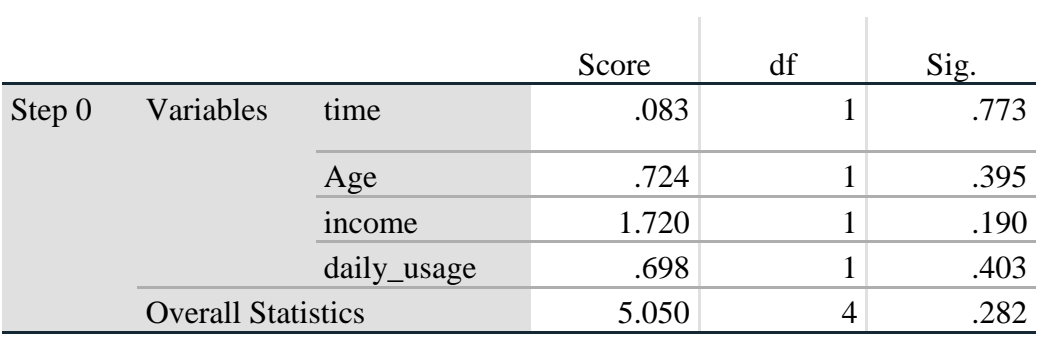

#### **Omnibus Tests of Model Coefficients**

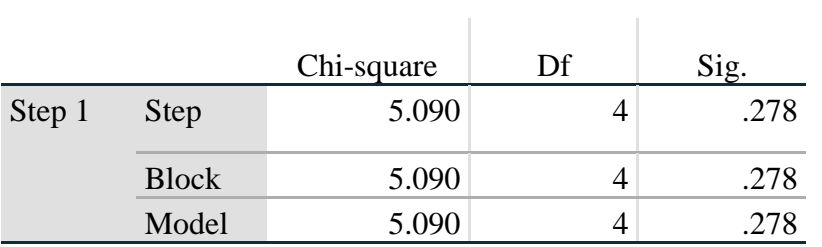

## **Model Summary**

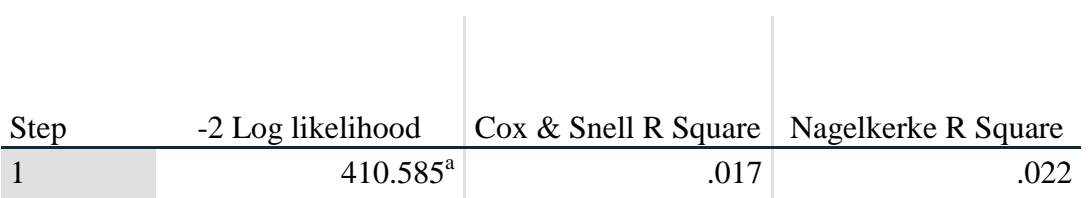

a. Estimation terminated at iteration number 3 because parameter estimates changed by less than .001.

## **Classification Table**

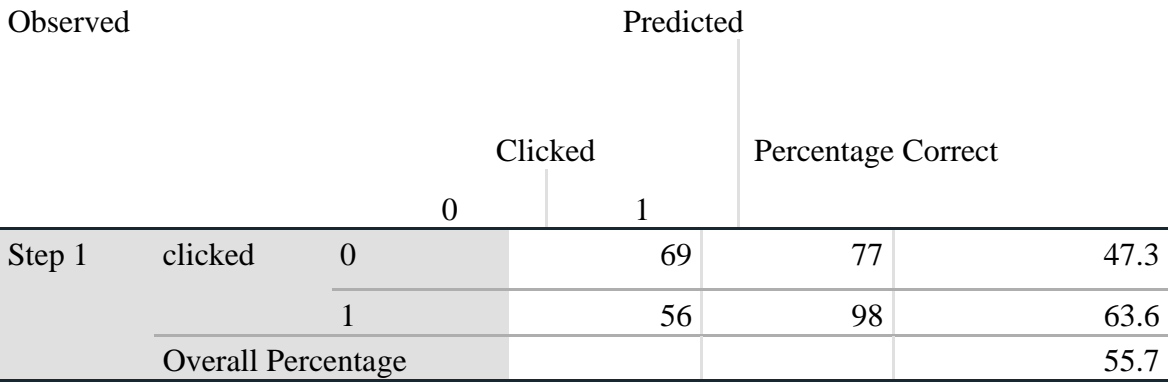

a. The cut value is .500

#### **2. Random Forest**:-

#### **Classification Tree:-**

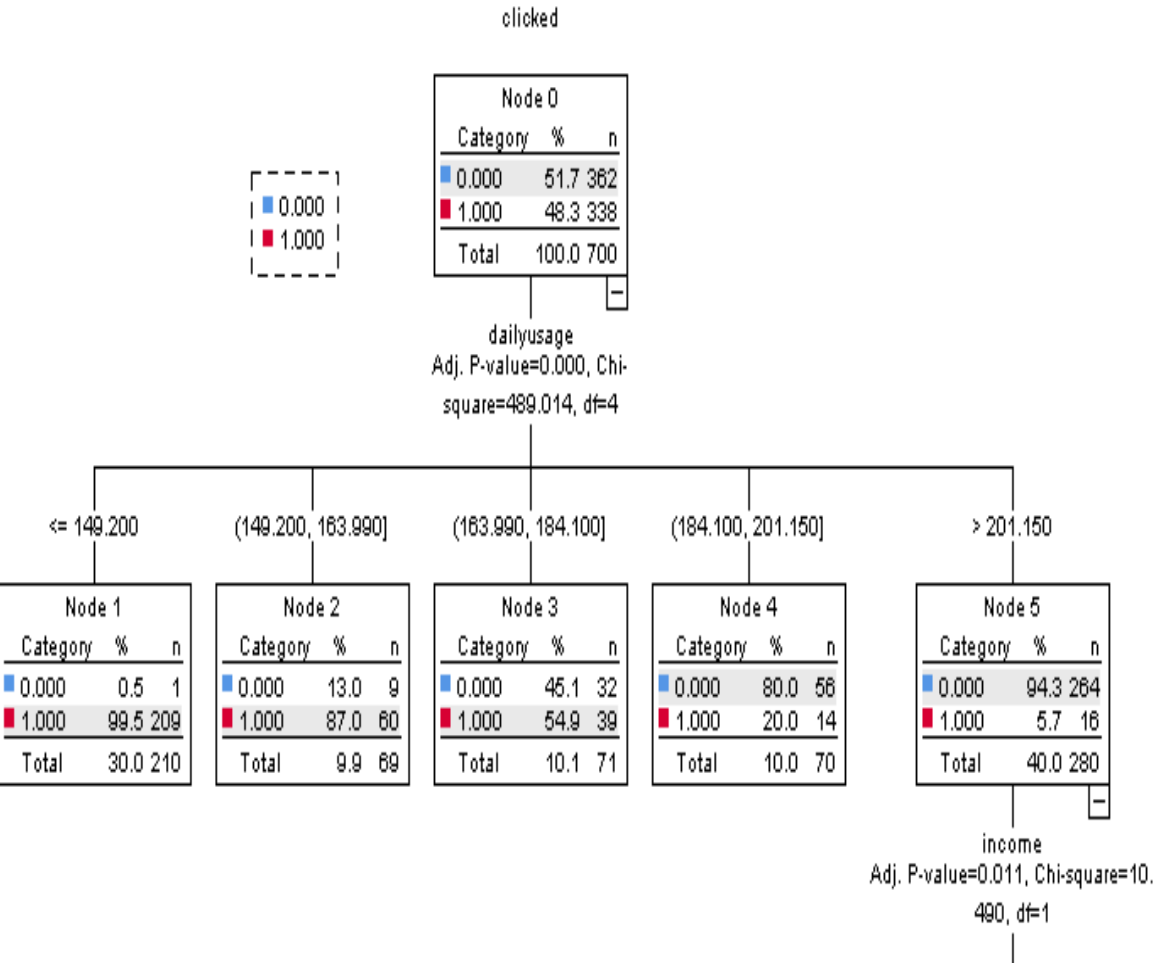

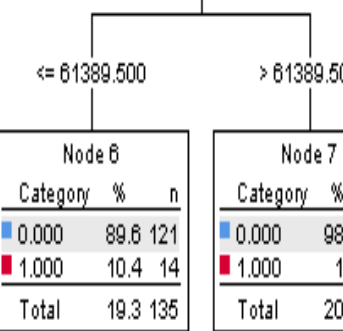

## **Classification**

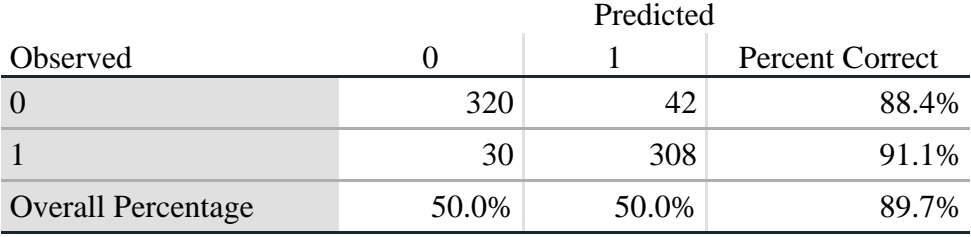

Growing Method: CHAID Dependent Variable: clicked

## **Model Summary**

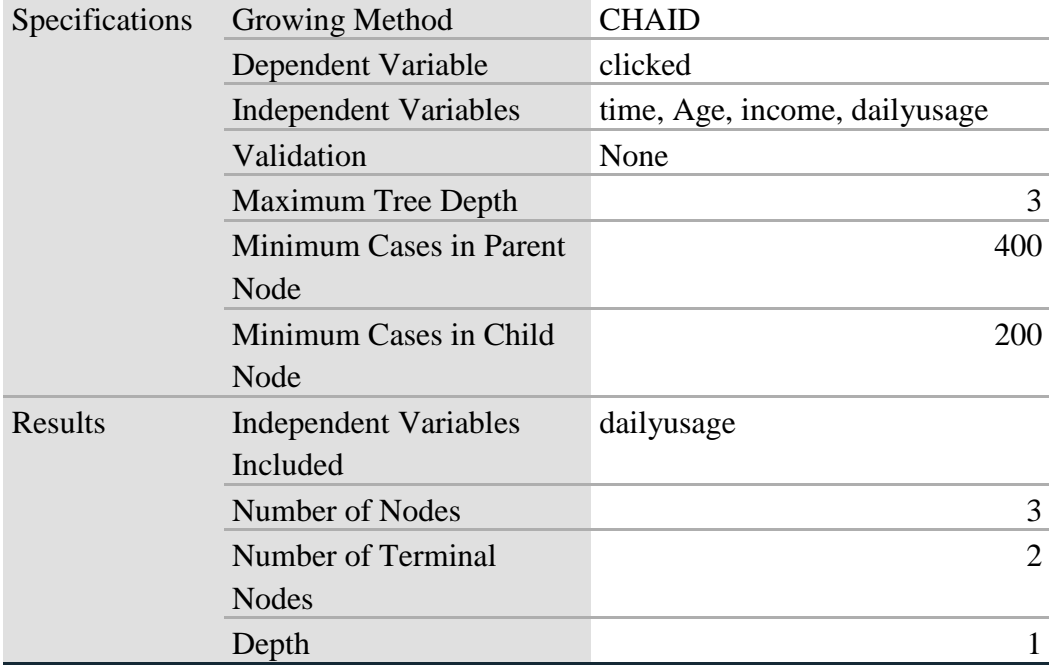

clicked

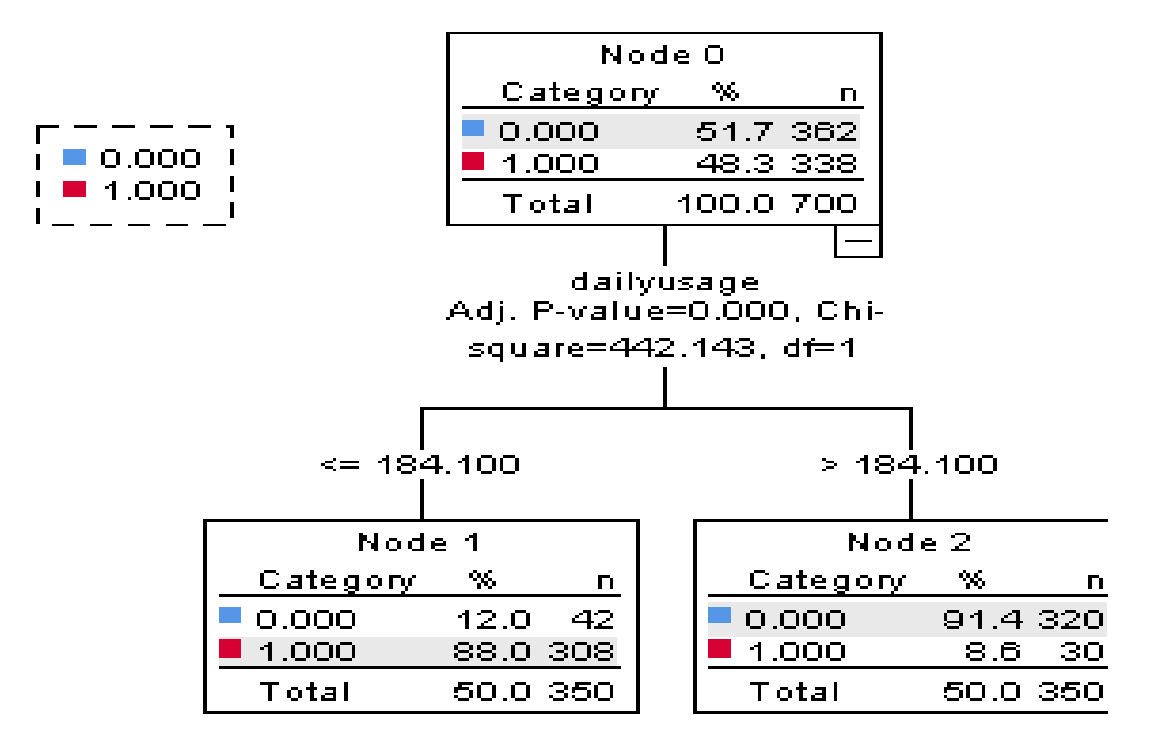

#### **Tree Table**

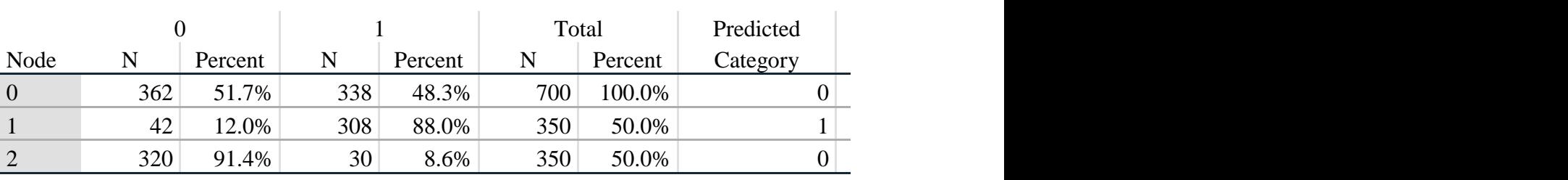

Growing Method: CHAID

Dependent Variable: clicked

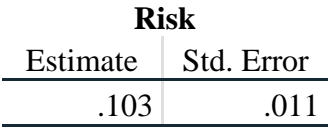

## **Classification**

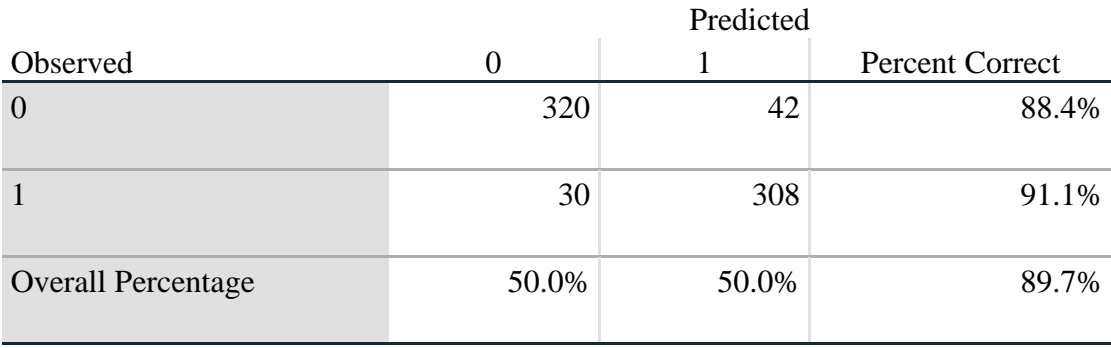

clicked.

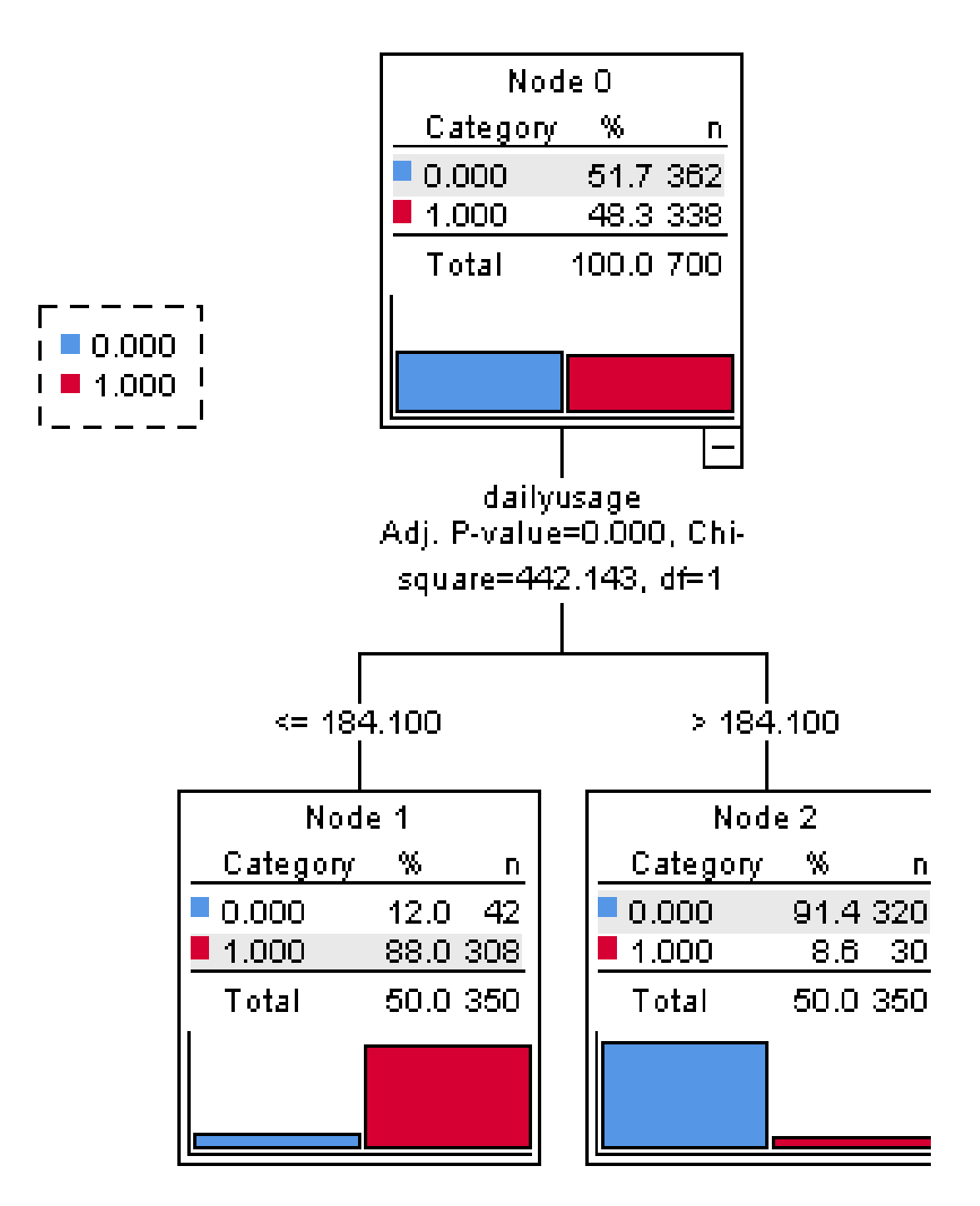

## **Test Data:-**

## **Misclassification Costs**

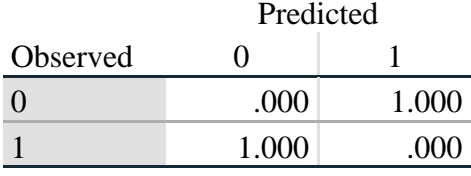

Dependent Variable: clicked

## clicked.

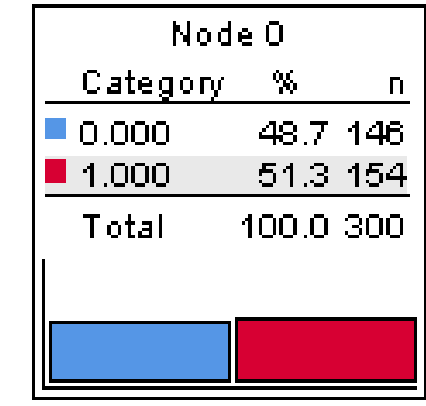

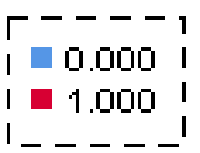

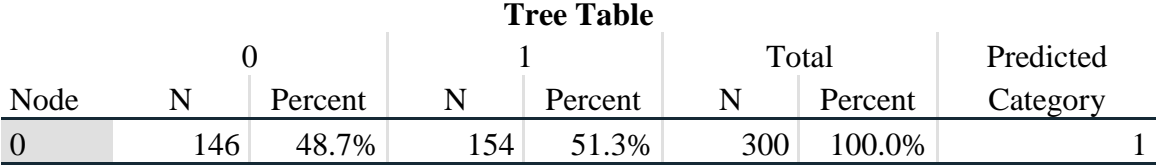

Growing Method: CHAID Dependent Variable: clicked

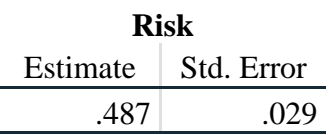

### **Classification**

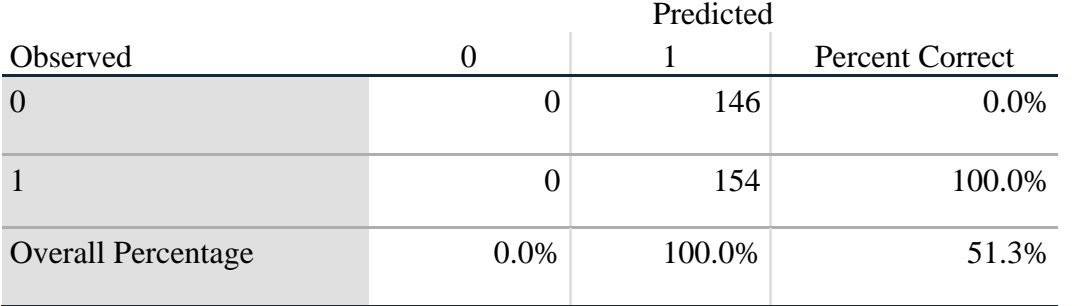

## **Outputs Using Microsoft Excel:-**

## **1. Logistic Regression**

a. Training Dataset

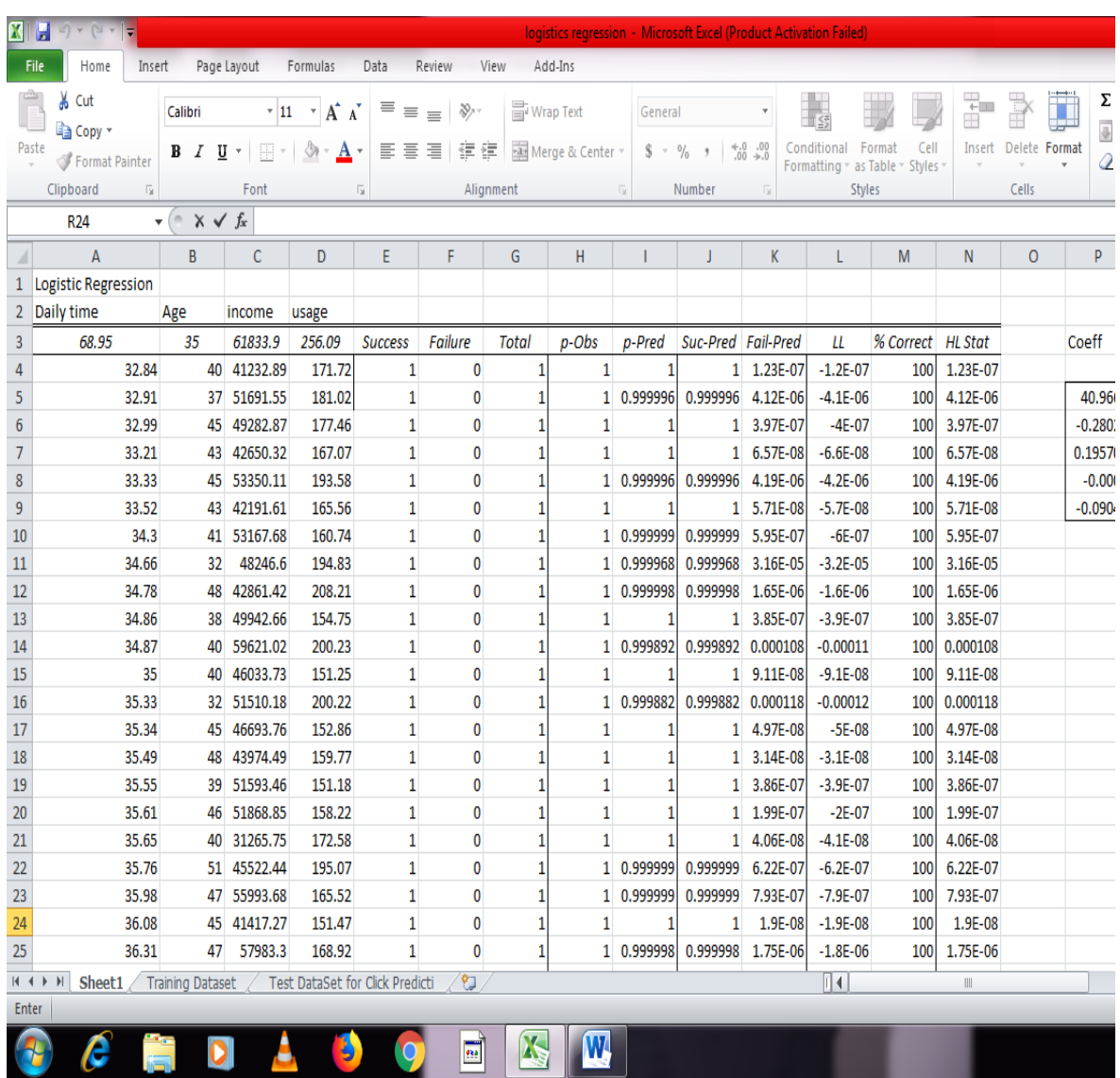

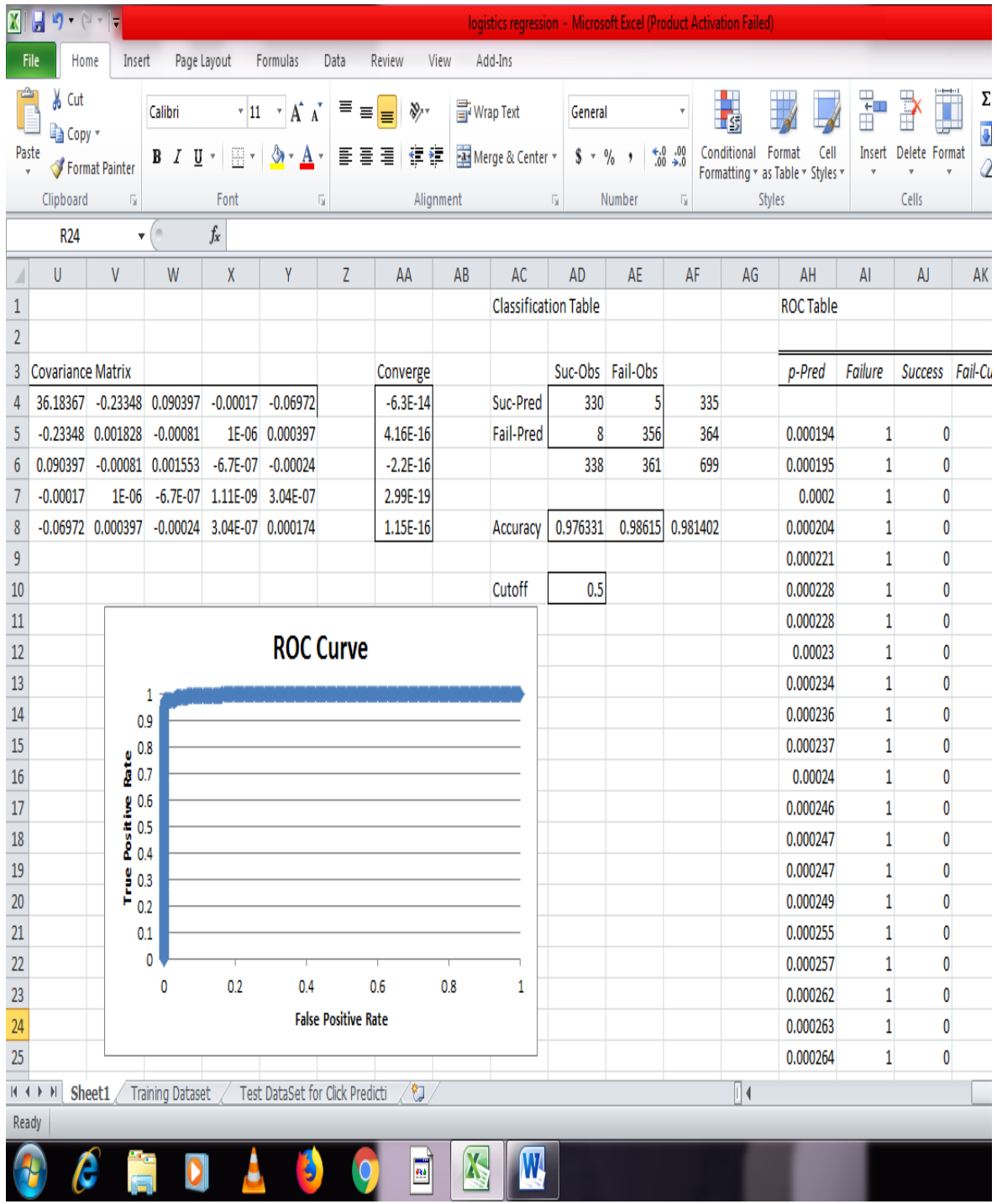

#### b. Test Dataset

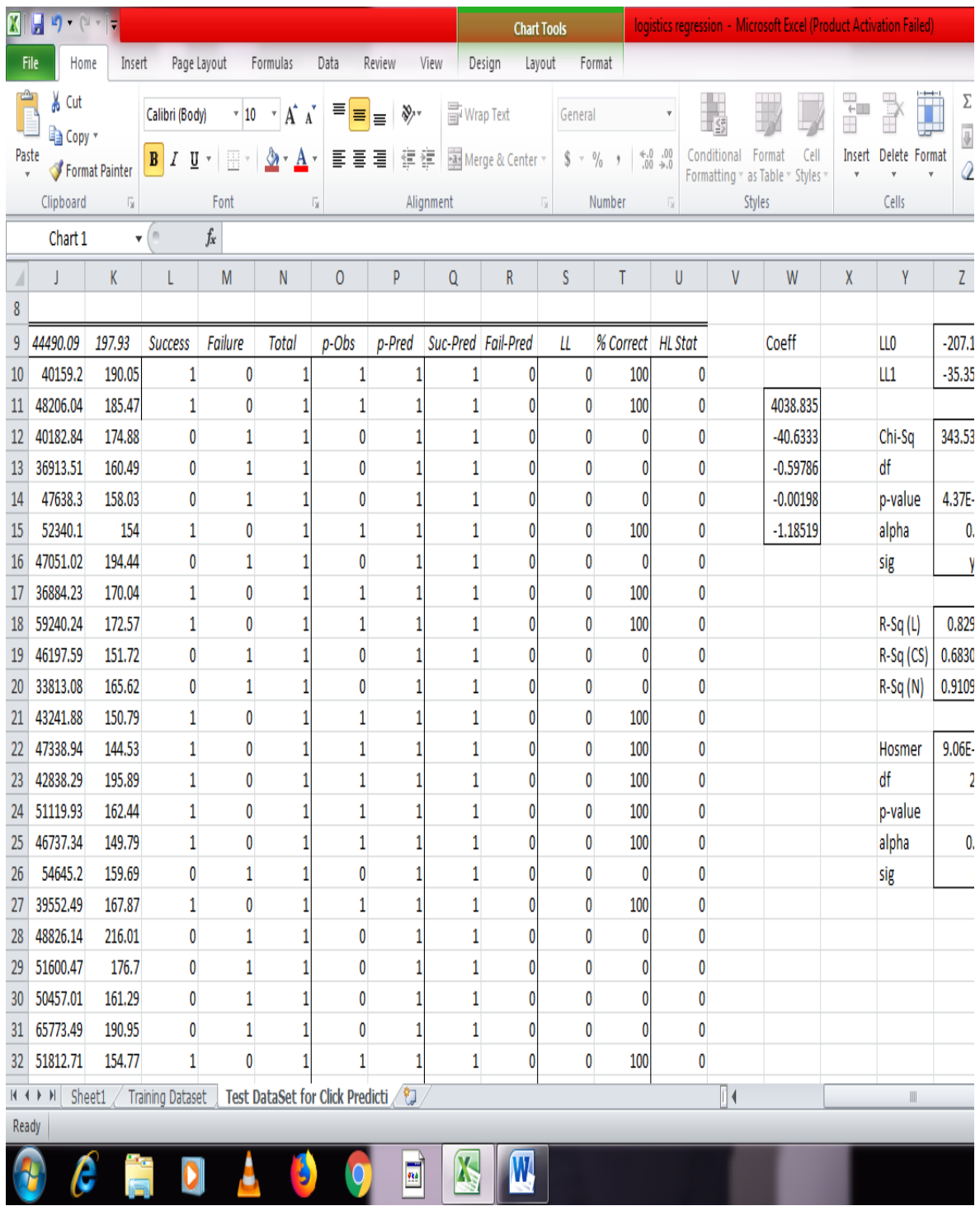

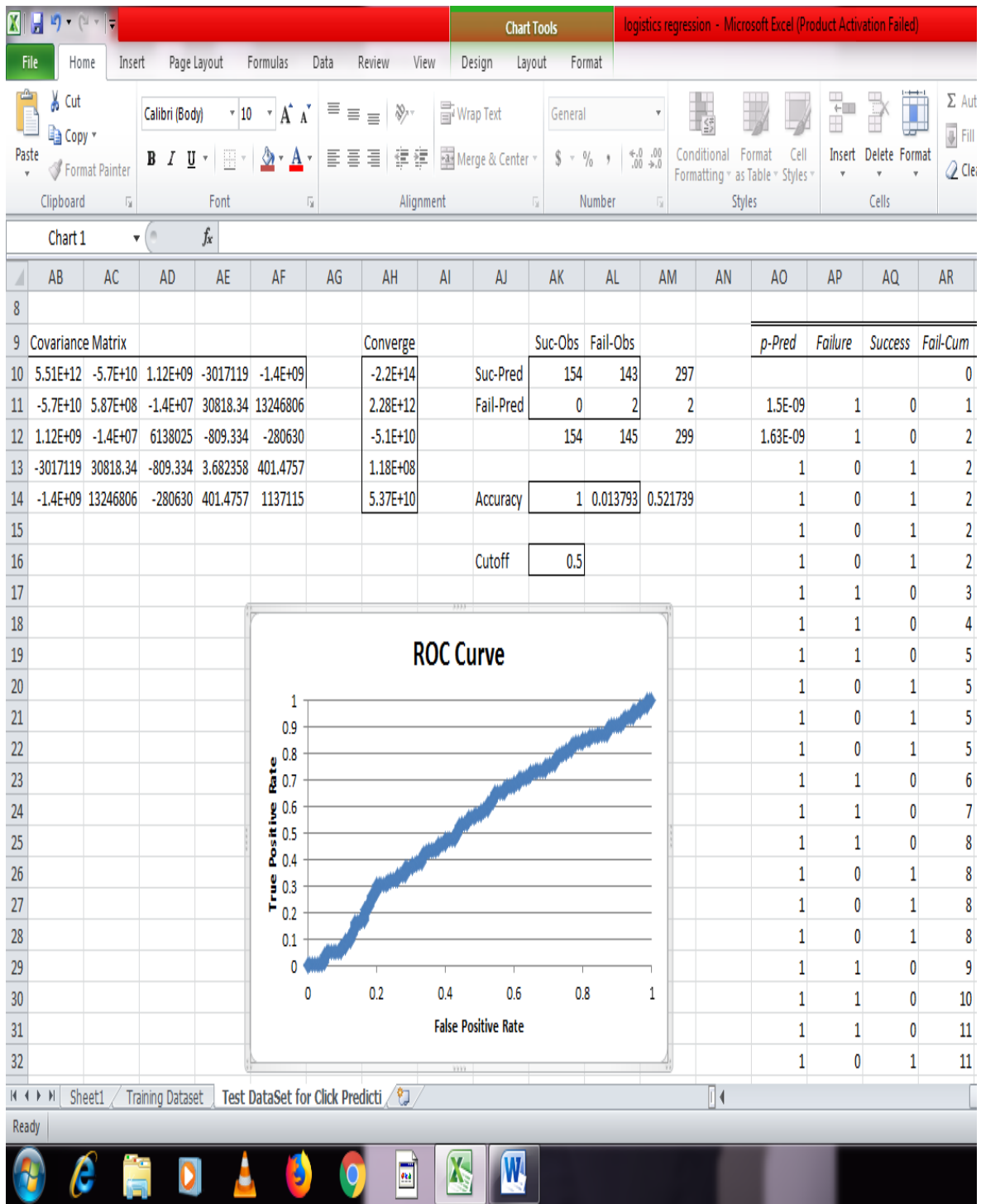

## **2. Random Forest:-**

## a. Training Dataset-

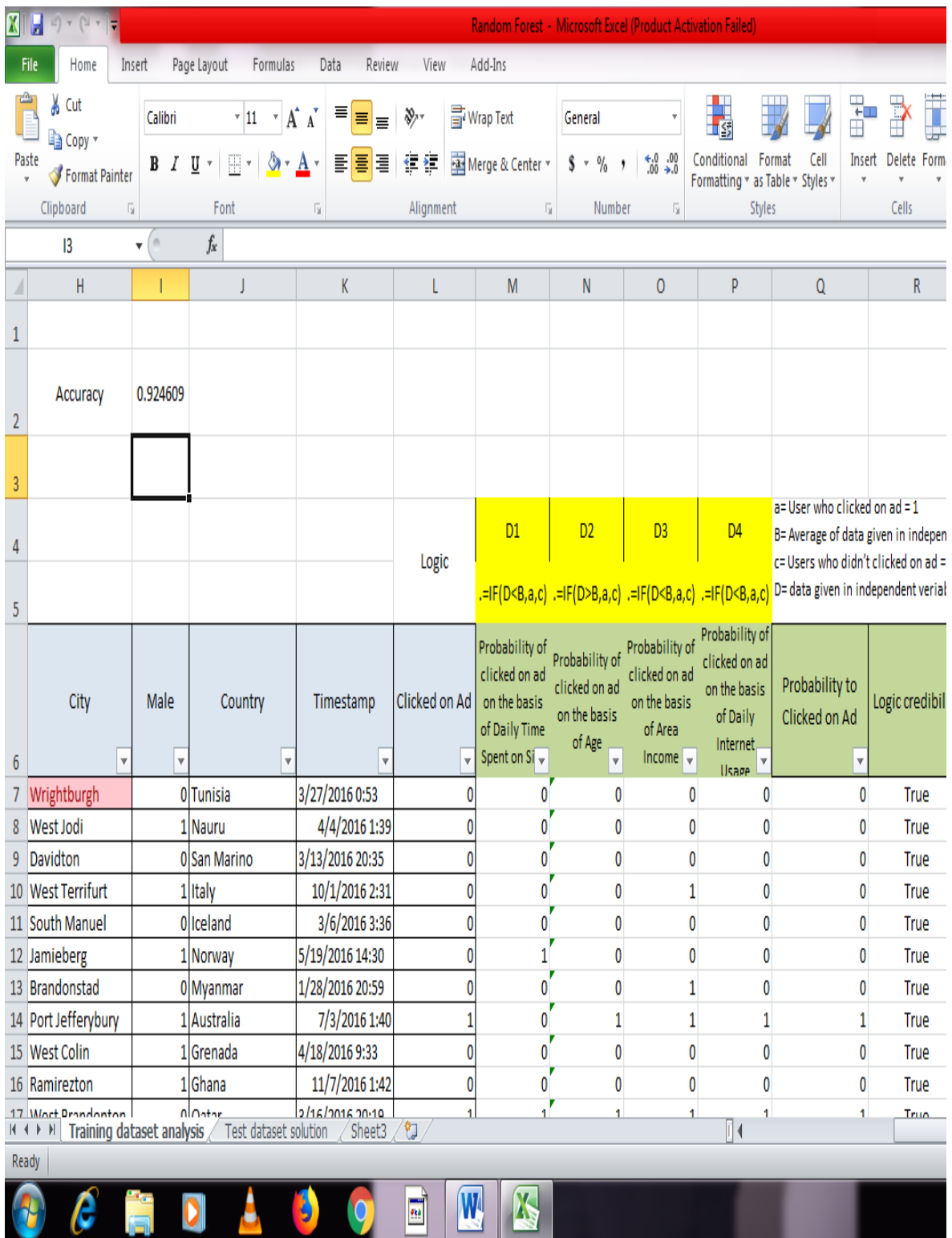

## b. Test Dataset-

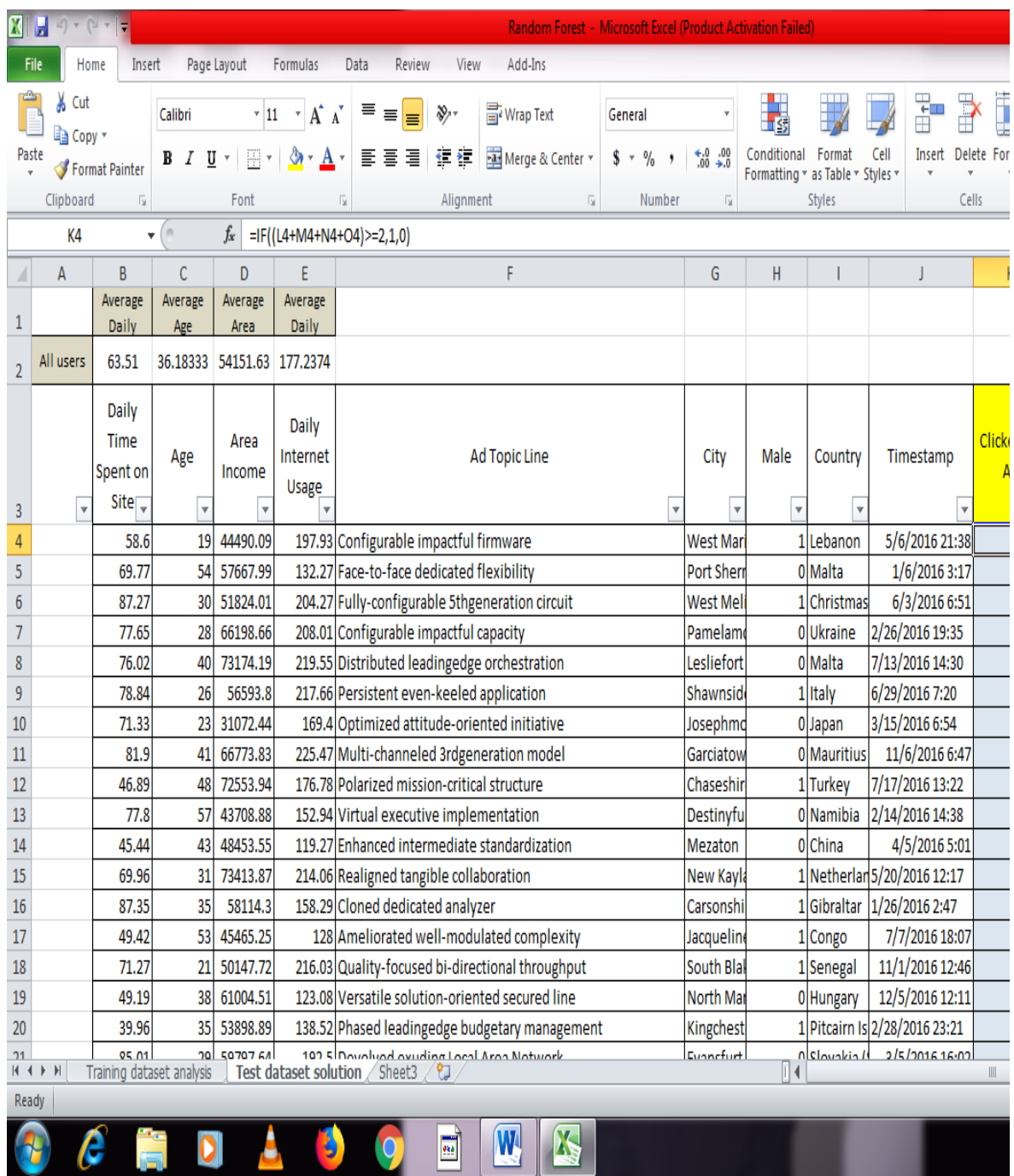

![](_page_41_Picture_9.jpeg)

**Contract Contract Contract** 

## **FINDINGS AND RECOMMENDATIONS**

## **Accuracy:-**

1. Using IBM SPSS-

## **a. Logistic Regression**

![](_page_42_Picture_72.jpeg)

## 2. Using Excel-

## **a. Logistic Regression**

![](_page_42_Picture_73.jpeg)

Test Dataset - 52.1%

Threshold Value - 0.5

#### **b. Random Forest**

Training Dataset - 92.4%

Growing Method - Decision Tree

#### **Random Forest:-**

- It can use for both Regression and classification
- Commonly used predictive modeling and M.L. techniques
- In this we select some most appropriate variables to make algorithm more intelligent.

#### **Random Forest Algorithm:-**

- 1. Randomly select m features from T (m<<T)
- 2. For node d calculate the best split point among m feature.
- 3. Split the node into two daughter nodes using the best split
- 4. Repeat first three steps until n number of nodes has been reached.
- 5. Build your forest by repeating steps 1-4 for D number of times.
- T Number of features
- D Number of trees to be constructed
- V Output

#### **Features:-**

- 1. Most Accurate Because using of number of trees parallel.
- 2. Works for both classification and regression.
- 3. Runs efficiently on large datasets.
- 4. Requires almost no input preparation.
- 5. Can be easily grown in parallel.

## **Logistic Regression:-**

It produces results in binary format which is used to predict outcome of a categorical dependent variable.

Outputs – 0 or 1 True or False High or Low We use sigmoid curve to make curve continuous.

Note – Here we are getting more accuracy by Logistic Regression. So I would like to suggest logistic regression is more useful for categorical data.

## **LIMITATIONS OF THE STUDY**

### **Logistic Regression**

- Main limitation of Logistic Regression is the **assumption of linearity** between the dependent variable and the independent variables. In the real world, the data is rarely linearly separable. Most of the time data would be a jumbled mess.
- If the numbers of observations are lesser than the number of features, Logistic Regression should not be used; otherwise it may lead to over fitting.
- Logistic Regression can only be **used to predict discrete functions**. Therefore, the dependent variable of Logistic Regression is restricted to the discrete number set. This restriction itself is problematic, as it is prohibitive to the prediction of continuous data.

#### **Random Forest**

- The main disadvantage of Random forests is their complexity. They are much harder and time-consuming to construct than decision trees.
- They also require more computational resources and are also less intuitive. When you have a large collection of decision trees it is hard to have an intuitive grasp of the relationship existing in the input data.
- In addition, the prediction process using random forests is time-consuming than other algorithms.

#### **BIBLIOGRAPHY**

1.Goodman S. A dirty dozen: twelve P-value misconceptions. Semin Hematol. 2008.

2. Banerjee A, Chitnis UB, Jadhav SL, Bhawalkar JS, Chaudhury S. IHypothesis testing, type I and type II errors.

3. Kuhn M, et al. Caret: classifcation and regression training, 2016.

4. Pedregosa F, et al. Scikit-learn: machine learning in Python. J Mach Learn.

5. Anaconda distribution: The most popular Python/R data science distribution. Available: https://www.anaconda.com/distribution/.

6. R: The R Project for Statistical Computing. Available: https://www.r-project.org/.

7. RStudio: Open source and enterprise-ready professional software for R, RStudio. Available: https://www.rstudio.com/products/rstudio/. F. J. W. M. Dankers et al.

8. James G, Witten D, Hastie T, Tibshirani R. An introduction to statistical learning– with applications in R. 1st ed. New York: Springer; 2013.

9. Python: The offcial home of the Python Programming Language. Available: https:// www.python.org/.

10. Spyder: The Scientific PYthon Development Environment. Available: https:// pythonhosted.org/spyder/index.html.

11. Jupyter: Open-source web application for live coding, data visualizations, numerical simulation, statistical modeling and more. Available: http://jupyter.org/.

12. Müller A, Guido S. Introduction to machine learning with Python. Sebastopol: O'Reilly Media; 2016.

13. Matlab: The easiest and most productive software environment for engineers and scientists. Available: https://www.mathworks.com/products/matlab.html.

14. Murphy P.Machine learning: a probabilistic perspective. Cambridge: The MIT Press; 2012.

15. SPSS: The world's leading statistical software used to solve business and research problems by means of ad-hoc analysis, hypothesis testing, geospatial analysis and predictive analytics. Available: https://www.ibm.com/analytics/spss-statistics-software.

16. George D, Mallery P.IBM SPSS statistics 23 step by step: Pearson Education; 2016.

17. SAS: SAS/STAT State-of-the-art statistical analysis software for making sound decisions. Available: https://www.sas.com/en\_us/software/stat.html.

18. SAS/STAT® 13.1 User's Guide. SAS Institute Inc, 2013.

19. Orange: Open source machine learning and data visualization for novice and expert. Available: https://orange.biolab.si/.

20. Weka: Data mining software in Java. Available: https://www.cs.waikato.ac.nz/ml/ index.html.

21. Witten I, Frank E, Hall M, Pal C. Data mining: practical machine learning tools and techniques. Burlington: Morgan Kaufmann; 2016.

22. RapidMiner Studio: Visual workflow designer for data scientists.Available: https:// rapidminer.com/products/studio/.

23. Efron B.Logistic regression, survival analysis, and the Kaplan-Meier curve. J Am Stat Assoc.

24. Walters SJ. Analyzing time to event outcomes with a Cox regression model. Wiley Interdiscip Rev Computer Stat.

25. van der Maaten LJP, Postma EO, van den Herik HJ.Dimensionality reduction: a comparative review. Tilburg University Technical Report TiCC TR 2009-005; 2009.

26. Vrieze SI.Model selection and psychological theory: a discussion of the differences between the Akaike information criterion (AIC) and the Bayesian information criterion (BIC). Psychol Methods. 2012.

27. Dash M, Liu H.Feature selection for classi□cation. Intell Data Anal. 1997.

28. Tibshirani R. Regression shrinkage and selection via the Lasso. J R Stat Soc Ser B Methodol.

29. Zou H, Hastie T.  $\Box$ Regularization and variable selection via the elastic net. J R Stat Soc Ser B Stat Methodol. 2005.

30. Fawcett T. An introduction to ROC analysis. Pattern Recogn Lett. 2006.

31. Steyerberg EW. Assessing the performance of prediction models: a framework for some traditional and novel measures. Epidemiology. 2010.

32. Moons KGM. Risk prediction models: I. Development, internal validation, and assessing the incremental value of a new (bio)marker. Heart. 2012.

33. Steyerberg EW, Vergouwe Y.Towards better clinical prediction models: seven steps for devel-

opment and an ABCD for validation. Eur Heart J. 2014.

34. Austin PC, Steyerberg EW. Graphical assessment of internal and external calibration of logistic regression models.

35. Xu Q-S, Liang Y-Z. Monte Carlo cross validation. Chemom Intell Lab Syst. 2001

36. Adams, M.N.: Perspectives on Data Mining. International Journal of Market Research 52(1),  $11-$ 

19 (2010)CrossRefGoogle Scholar

37. Asur, S., Huberman, B.A.: Predicting the Future with Social Media. In: ACM International Conference on Web Intelligence and Intelligent Agent Technology, vol. 1, pp. 492–499 (2010)Google Scholar

38. Bakshi, K.: Considerations for Big Data: Architecture and Approaches. In: Proceedings of the IEEE Aerospace Conference, pp. 1–7 (2012)Google Scholar

39. Cebr: Data equity, Unlocking the value of big data. in: SAS Reports, pp. 1–44 (2012)Google Scholar

40. Cohen, J., Dolan, B., Dunlap, M., Hellerstein, J.M., Welton, C.: MAD Skills: New Analysis Practices for Big Data. Proceedings of the ACM VLDB Endowment 2(2), 1481–1492 (2009)CrossRefGoogle Scholar

41. Cuzzocrea, A., Song, I., Davis, K.C.: Analytics over Large-Scale Multidimensional Data: The Big Data Revolution! In: Proceedings of the ACM International Workshop on Data Warehousing and OLAP, pp. 101–104 (2011)Google Scholar

42. Economist Intelligence Unit: The Deciding Factor: Big Data & Decision Making. In: Capgemini Reports, pp. 1–24 (2012)Google Scholar

43. Elgendy, N.: Big Data Analytics in Support of the Decision Making Process. MSc Thesis, German University in Cairo, p. 164 (2013)Google Scholar

44. EMC: Data Science and Big Data Analytics. In: EMC Education Services, pp. 1–508 (2012)Google Scholar

45. He, Y., Lee, R., Huai, Y., Shao, Z., Jain, N., Zhang, X., Xu, Z.: RCFile: A Fast and Spaceefficient Data Placement Structure in MapReduce-based Warehouse Systems. In: IEEE International Conference on Data Engineering (ICDE), pp. 1199–1208 (2011)Google Scholar

46. Herodotou, H., Lim, H., Luo, G., Borisov, N., Dong, L., Cetin, F.B., Babu, S.: Starfish: A

Self-tuning System for Big Data Analytics. In: Proceedings of the Conference on Innovative Data Systems Research, pp. 261–272 (2011)Google Scholar

47. Kubick, W.R.: Big Data, Information and Meaning. In: Clinical Trial Insights, pp. 26–28 (2012)Google Scholar

48. Lee, R., Luo, T., Huai, Y., Wang, F., He, Y., Zhang, X.: Ysmart: Yet Another SQL-to-MapReduce Translator. In: IEEE International Conference on Distributed Computing Systems (ICDCS), pp. 25–36 (2011)Google Scholar

49. Manyika, J., Chui, M., Brown, B., Bughin, J., Dobbs, R., Roxburgh, C., Byers, A.H.: Big Data: The Next Frontier for Innovation, Competition, and Productivity. In: McKinsey Global Institute Reports, pp. 1–156 (2011)Google Scholar

50. Mouthami, K., Devi, K.N., Bhaskaran, V.M.: Sentiment Analysis and Classification Based on Textual Reviews. In: International Conference on Information Communication and Embedded Systems (ICICES), pp. 271–276 (2013)Google Scholar

51. Plattner, H., Zeier, A.: In-Memory Data Management: An Inflection Point for Enterprise Applications. Springer, Heidelberg (2011)CrossRefGoogle Scholar

52. Russom, P.: Big Data Analytics. In: TDWI Best Practices Report, pp. 1–40 (2011)Google Scholar

53. Sanchez, D., Martin-Bautista, M.J., Blanco, I., Torre, C.: Text Knowledge Mining: An Alternative to Text Data Mining. In: IEEE International Conference on Data Mining Workshops, pp. 664–672 (2008)Google Scholar

54. Serrat, O.: Social Network Analysis. Knowledge Network Solutions 28, (2009)Google Scholar